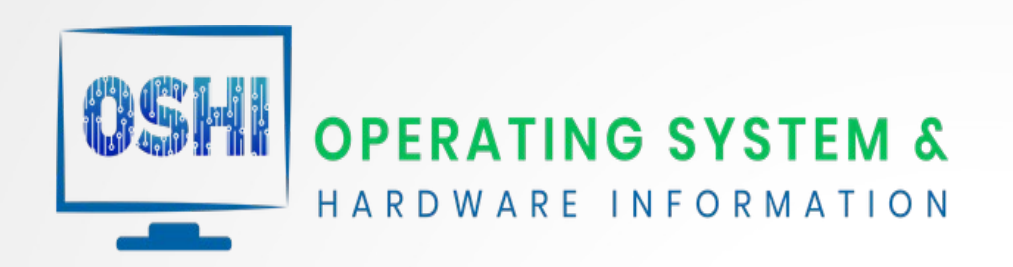

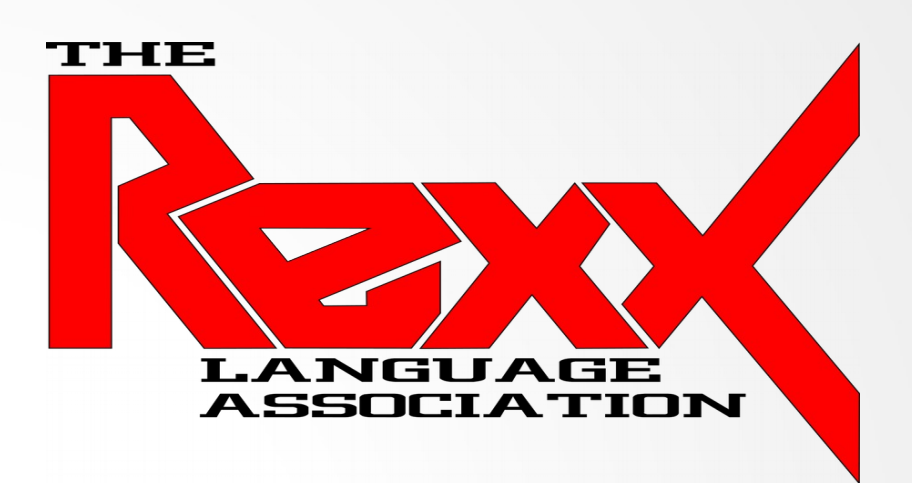

### Cross Platform & Architecture Rexx Programs using the OSHI Java API

Rexx Language Association Symposium 2021 Presenter: Tony Dycks – November 9, 2021

## Overview

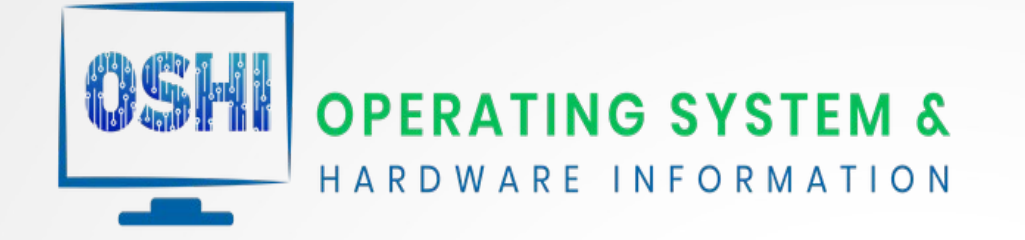

- [What is OSHI](#page-2-0) Overview of the OSHI Java Library API
- [Supported OS Platforms](#page-3-0) Windows, Linux, MacOS, UNIX Dialects
- [Rexx and Java Implementations](#page-4-0) NetRexx and BSF4ooRexx
- [OSHI API Features](#page-5-0) OS and Hardware API Functionality
- [OSHI Java Library Requirements](#page-6-0) Required Jar Files for Pre-requisites
- [Rexx Program Requirements](#page-7-0) Rexx Dialects / Console Shells / Edit Progams
- [Java Setup for Examples](#page-8-0) How To Install and Configure Java for Code Samples
- [Java/ooRexx Compatibility](#page-9-0)  Keep the Architecture Bitness Consistent
- [OS Architecture Compatibility](#page-11-0)  Test Findings on the Different Hardware
- [NetRexx Sample Programs](#page-12-0) Examples of Programs Written in NetRexx
- [BSF4ooRexx Sample Programs](#page-35-0) Examples of Programs Written in BSF4ooRexx
- [Summary of Test Findings](#page-51-0) What Worked; What Didn't Work
- [Presentation References](#page-52-0) List of References for Presentation

## What is OSHI?

- <span id="page-2-0"></span>• OSHI – Operating System & Hardware Information API
- OSHI is a free JNA-based (native) Operating System and Hardware Information library for Java
- JNA Java Native Access API based
- Cross-platform Implementation
- Functionality
- **Retrieve System Information**
- OS version
- **System Processes**
- Memory and CPU usage
- **Disks and Partitions**
- **Devices**
- **Sensors**
- Project Repository
	- **URL**: <https://github.com/oshi/oshi>
	- Current Stable Release: **v5.8**
	- Jar File: **oshi-core-5.8.jar**
	- Additional details available on the **readme.md** file for the GitHub project

## <span id="page-3-0"></span>Supported OS Platforms

- Platforms Supported:
	- **Windows**
	- **Linux**
	- **MacOS**
	- UNIX dialects
		- **AIX**
		- **FreeBSD**
		- Open BSD
		- **Solaris**
	- CPU Architectures:
		- **Intel** (Complete API)
		- **ARM** (Subset of API)
	- Requirements:
		- **Java Environments**
			- Tested Versions
				- Oracle Java SE 8 Development Kit
				- OpenJDK 8 and 11

## <span id="page-4-0"></span>Rexx & Java Implementations

- **Rexx** Implementations that Support **Java**:
	- **NetRexx**
		- Versions Demonstrated:
			- 3.03 GA and 3.09 GA
	- **BSF4ooRexx**
		- $\cdot$  V641
- **Java** Implementations used in this Presentation
	- Oracle Java SE 8 Development Kit
	- OpenJDK 8 (a.k.a. OpenJDK 1.8 in the Red Hat Package World)
- **CPU Architectures** used in this Presentation
	- Intel 64-Bit
		- Core i5 and i7 Quad core, Various CPU Frequencies
	- Raspberry PI Model 4B 64-Bit
		- Broadcom BCM2711, Quad core Cortex-A72 (ARM v8) 64-bit SoC @ 1.5GHz
- **OS Platforms** Programs Demonstrated ...
	- Windows 10 Professional 64-bit (amd64) for Intel i5
	- Debian Linux 10.10 Buster 64-Bit (amd64) for Intel i5
	- OpenSUSE Leap 15.3 64-Bit (aarch64) for Raspberry Pi 4B

### <span id="page-5-0"></span>OSHI API Features

- **Computer System and Firmware, Baseboard**
- **Operating System** and **Version/Build**
- **Physical** (core) and **Logical** (hyperthreaded) **CPUs**, processor groups
- **System** and per processor **load**, usage tick counters, interrupts, uptime
- Process Uptime, CPU, Memory Usage, User/Group, Thread details
- **Physical and Virtual memory** Used/Available
- Mounted File Systems (type, usable and total space, options, reads and writes)
- **Disk drives** (model, serial, size, reads and writes) and **Partitions**
- **Network Interfaces** (IPs, bandwidth in/out), network parms, TCP/UDP statistics
- **Battery** state (% capacity, time remaining, power usage stats)
- **USB** Devices
- **Connected displays** (with EDID info), graphics and audio cards
- **Sensors** (temperature, fan speeds, voltage) on some hardware

# <span id="page-6-0"></span>OSHI Java Library Requirements

### ● **Java Implementation Requirements**

- Java Library Prerequisites for OSHI
	- = = > **jna** (Linux) or **jna-platform** (Windows) Java Native Access
	- = = > slf4j Systems logging facility for Java
- Versions Used for Presentation
	- $\cdot$  = = > **jna** Version 5.6
	- $\cdot$  = =  $>$  slfj Version 1.7
- For Java v8 Implementation deployments ...
	- Download and install the .jar files in Directory:
		- **\$JAVA\_HOME/jre/lib/ext**
	- Most Linux Distros can use the **jna** .jar fle
	- Windows 10 and FreeBSD require the **jna-platform** .jar file
- SLF4J Requirement
	- Jar file is required, but there is no coding requirement to use the logging **facility**

## <span id="page-7-0"></span>Rexx Program Requirements

- Implementations of Rexx that Support Java APIs
	- **NetRexx**
		- Used Version 3.09GA (Well suited for Java 8 along with 3.11GA)
	- **BSF4ooRexx**
		- V641 (Using Rexx 5.0 Beta for this presentation)
	- All of the Rexx Program Examples demonstrated are **Console Shell** Based
	- There is a **oshi-demo** Java program that utilizes the Swing GUI Library
	- **Console Shells** Used:
		- Command Prompt (Windows 10 Professional)
		- Bourne-Again Shell (**BASH**) (Raspberry Pi OS and Debian Linux)
		- Xfce Terminal (openSUSE 15.3)
	- Text Editor or IDE of your Choice (an editor that uses Rexx syntax highlighting is a big plus)
	- Recommendations: Open Source Text Editors with Rexx Syntax Awareness
		- **JEdit** (Java Based; Cross Platform; Windows, Linux & FreeBSD)
		- **Notepad++** (Windows or WINE emulator in Linux)

### <span id="page-8-0"></span>Java Setup for Examples

**Linux Distros OpenJDK8 or OpenJDK 1.8 Package Open JDK** Install Commands ... Debian Family Distros (Pre Version 10) **sudo apt-get install openjdk-8-jdk** RedHat / Fedora 33-34 **sudo dnf install java-1.8.0-openjdk** openSUSE Leap 15.2 or 15.3 **sudo zypper install java-1\_8\_0-openjdk** Latest Versions of Debian, Ubuntu & Linux Mint No Longer Offer OpenJDK8\* \* - OpenJDK 8 for Debian Linux 10 Available from a Separate Debian Repository

For **Windows 10** OS & **Linux Distros That No Longer Support OpenJDK8** Opt for **Oracle Java 8 SE Development Kit** Installation

Oracle Account Required to Download Java SE (Requires Sign-up) Download Link URLs:

**Java 8 SE JRE:**

<https://www.oracle.com/java/technologies/javase-jre8-downloads.html> **Java 8 SE Development Kit:**

<https://www.oracle.com/java/technologies/javase/javase-jdk8-downloads.html>

# <span id="page-9-0"></span>Java / ooRexx Compatibility - I

#### **Recommendation**:

Install **matching Architecture Bitness** Versions of ooRexx and Java To Verify Bitness (Sample output from openSUSE Leap 15.3 aarch64 for R Pi4B) ...

#### **Java JDK– java -version**

tonyd@Classier:~> /usr/lib64/jvm/java-1.8.0-openjdk-1.8.0/bin/java -version openjdk version "1.8.0\_292" OpenJDK Runtime Environment (IcedTea 3.19.0) (build 1.8.0\_292-b10 suse-3.52.1-aarch64) OpenJDK 64-Bit Server VM (build 25.292-b10, mixed mode) tonyd@Classier:~>

#### **ooRexx – rexx -V**

tonyd@Classier:~> rexx -V Open Object Rexx Version 5.0.0 r12282 Build date: Jul 27 2021 Addressing mode: 64 Copyright (c) 1995, 2004 IBM Corporation. All rights reserved. Copyright (c) 2005-2021 Rexx Language Association. All rights reserved. This program and the accompanying materials are made available under the terms of the Common Public License v1.0 which accompanies this distribution or at https://www.oorexx.org/license.html tonyd@Classier:~>

## Java / ooRexx Compatibility - II

**Testing Findings with OSHI Java Library**:

**==> Java / ooRexx / BSF4ooRexx / OSHI Technology Stack**:

**For Java –**

OpenJDK 8 or Java SE 8 will work with OSHI; Also OpenJDK 11 I did not test any of the newer versions of Java newer than 8

#### **For ooRexx** –

**OSHI** will work on both Versions 4.2 and 5.0 Beta with BSF4ooRexx

#### **For BSF4ooRexx** –

**v641** Versions Utilized, which will support Java from Version 6 upward

**==> Java / NetRexx / OSHI Technology Stack:**

**For Java –** OpenJDK 8 or Java SE 8 will work with OSHI

#### **For NetRexx -**

Versions 3.03GA, **3.09GA** and 3.11GA were tested with OSHI

# <span id="page-11-0"></span>OS Architecture Compatibility

### **OS Platform Architecture Test Findings:**

#### **Intel**:

- Nearly all of the OSHI APIs Used by the Sample Programs Worked Well For Both Windows 10 Professional and Intel Based Linux Distros
- Also worked well with FreeBSD v12.2 using NetRexx & OpenJDK
- I Was unable to build the ooRexx 5.0 package for FreeBSD
- No issues with CPU Bitness within the Intel family of CPUs
- OSHI Code Worked on both a Celeron and Intel Core i7 CPU

#### **Broadcom ARM for the RPi4 Model B**:

- A subset of the OSHI APIs Used by the Sample Programs Worked
- For Both arm7l and aarch64 Linux Architectures on the Raspberry Pi 4
- JNA Error on Version 13.0 of FreeBSD with NetRexx & OpenJDK (Class Not Found Exception for JNA Library in JNA v5.6-5.8)

#### <span id="page-12-0"></span>**Program – Description**

1) OSHIGetCPUAll.nrx – Get All CPU Info as a String in Net Rexx using OSHI Java Library

2) OSHIGetCPUIdInfo.nrx – Get CPU Id Info in Net Rexx using OSHI Java Library

3) OSHIGetOS.nrx – Get OS Name, Family, Manufacturer and Bitness Using OSHI Java Library

4) OSHIOSFlSysDtls.nrx – Show Details of OS File System Using OSHI Java Library

5) OSHIGetTtlAvailUsedRAM.nrx – Total, Available & Used RAM Info Using OSHI Java Library

#### **NetRexx Compile to .class file Syntax:**

#### **Linux**

**sh ./NetRexxC.sh <NetRexx-program-name>**

**Windows**

**NetRexxC.bat <NetRexx-program-name>** 

**Java Run .class File**

**java <NetRexx-program-class-file-without-extension>**

**Examples follow ...**

#### OSHIGetCPUAll.nrx – Get All CPU Info as a String in Net Rexx using OSHI Java Library

#### NetRexx Source Code Snippet:

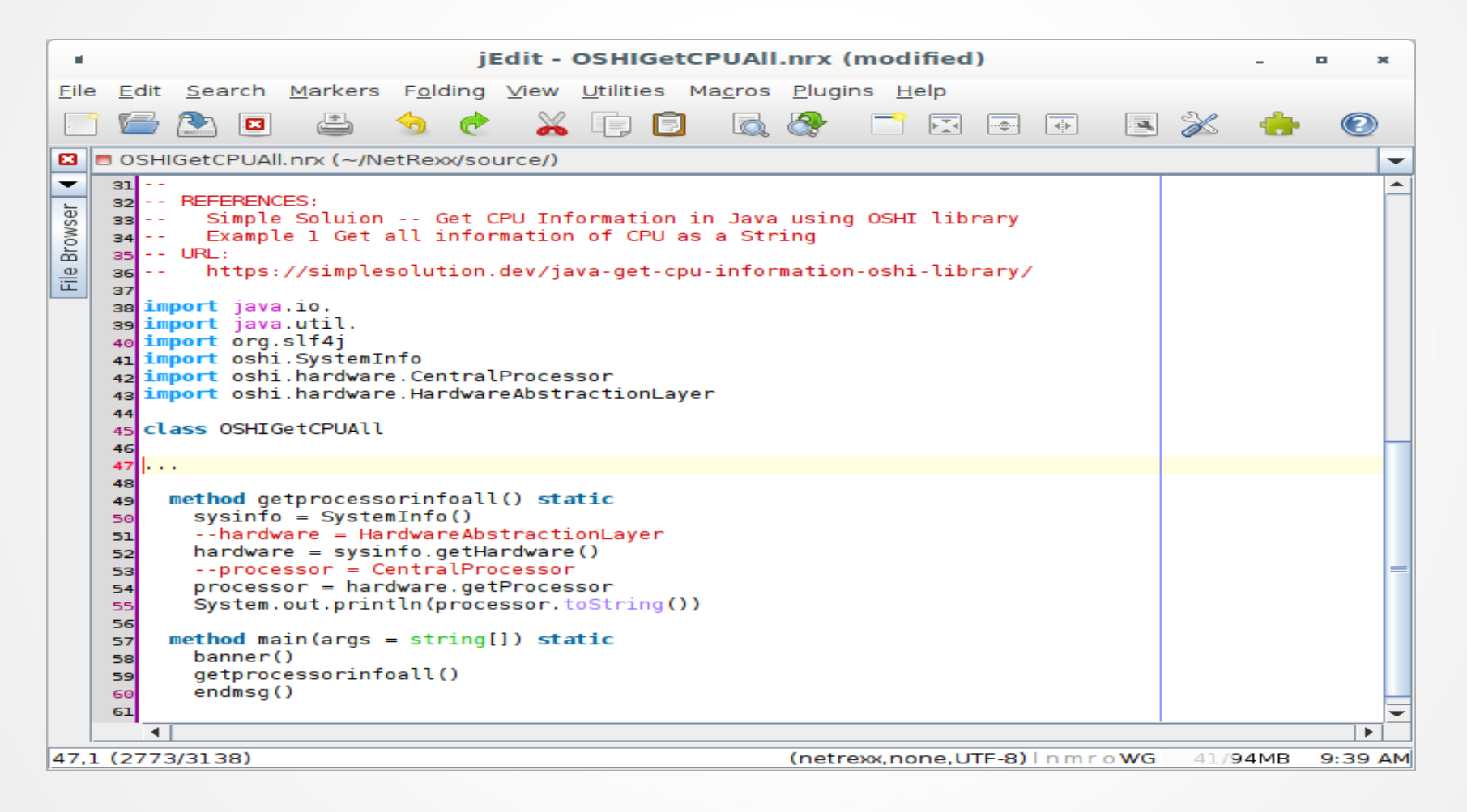

#### Sample Compile of OSHIGetCPUAll.nrx to .class File for Linux:

tonyd@Expressum: ~/NetRexx/source × File Edit View Search Terminal Help tonyd@Expressum:~/NetRexx/source\$ dir OSHI\*.nrx OSHIOSFlSysDtls.nrx OSHIGetCPUAll.nrx OSHIGetOS.nrx OSHIGetCPUIdInfo.nrx OSHIGetTtlAvailUsedRAM.nrx tonyd@Expressum:~/NetRexx/source\$ sh ./NetRexxC.sh OSHIGetCPUAll.nrx NetRexx portable processor 3.09-GA build 148-20200930-1931 Copyright (c) RexxLA, 2011, 2020. All rights reserved. Parts Copyright (c) IBM Corporation, 1995,2008. Program OSHIGetCPUAll.nrx === class OSHIGetCPUAll === function banner function endmsg function getprocessorinfoall function main(String[]) Compilation of 'OSHIGetCPUAll.nrx' successful tonyd@Expressum:~/NetRexx/source\$

#### Sample Run of OSHIGetCPUAll.class File (Debian Linux 10.10):

```
tonyd@Expressum: ~/NetRexx/source
 ×
File Edit View Search Terminal Help
tonyd@Expressum:~/NetRexx/source$ java OSHIGetCPUAll
OSHIGetCPUAll.nrx
Verion 1.0
Get All CPU Info as a String in Net Rexx using OSHI Java Library
Written By: Tony Dycks
Revised By: Tony Dycks
Date Written: January 24, 2021
Date Revised: January 24, 2021
SLF4J: Failed to load class "org.slf4j.impl.StaticLoggerBinder".
SLF4J: Defaulting to no-operation (NOP) logger implementation
SLF4J: See http://www.slf4i.org/codes.html#StaticLoggerBinder for further detail
\mathbf{s}.
Intel(R) Core(TM) i5-2450M CPU @ 2.50GHz
1 physical CPU package(s)
2 physical CPU core(s)
4 logical CPU(s)
Identifier: Intel64 Family 6 Model 42 Stepping 7
ProcessorID: AFC1FBFF002006A7
Microarchitecture: Sandy Bridge (Client)
>>> End Of Program -- OSHIGetCPUAll.nrx <<<
tonyd@Expressum:~/NetRexx/source$
```
#### Sample Run of OSHIGetCPUAll.class File (openSUSE Linux 15.3):

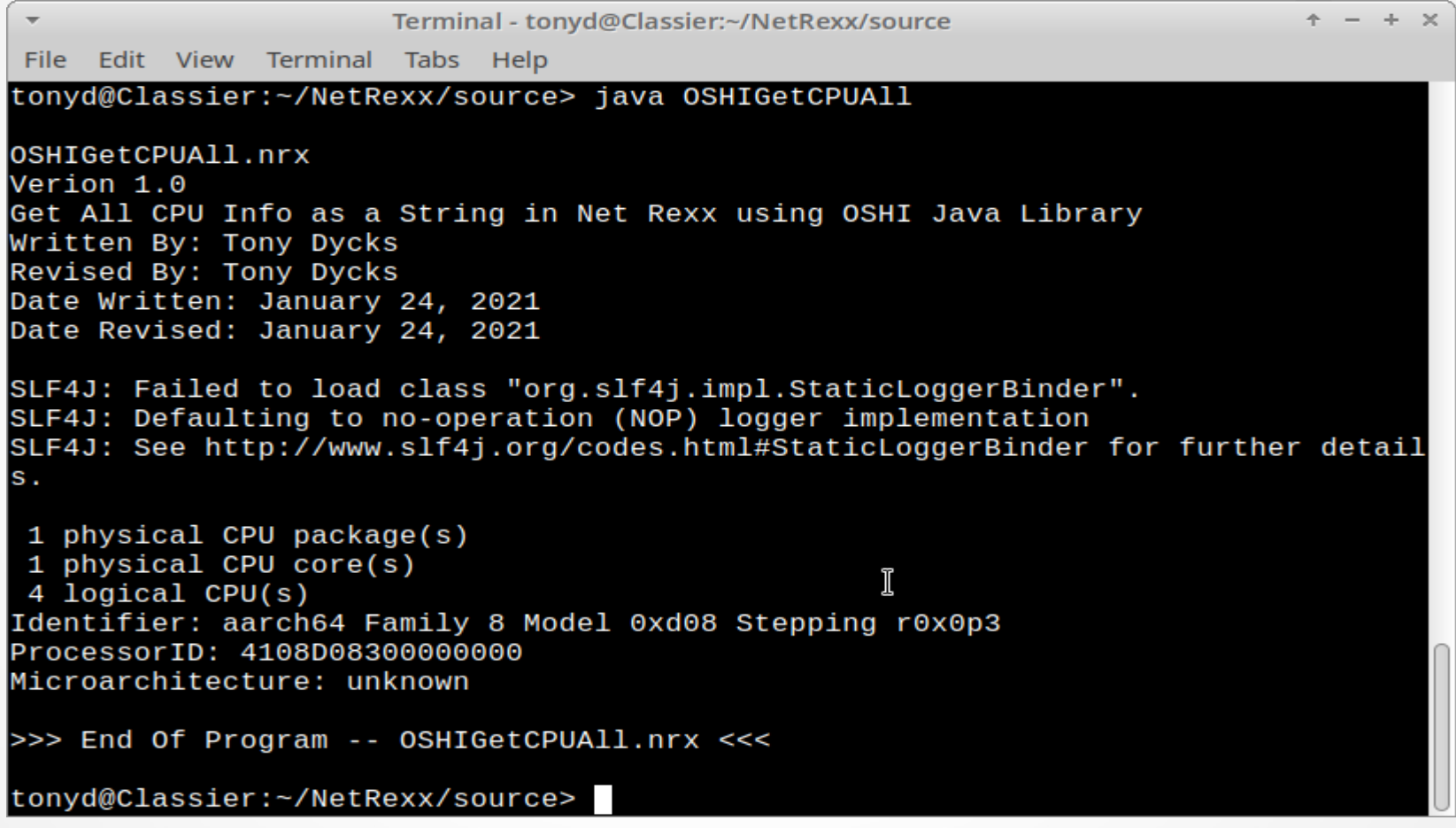

#### Sample Run of OSHIGetCPUAll.class File (Windows 10 Professional):

```
Command Prompt
                                                                                  \Box\times\boldsymbol{\wedge}C:\Storage\NetRexx\source>iava OSHIGetCPUAll
OSHIGetCPUAll.nrx
Verion 1.0
Get All CPU Info as a String in Net Rexx using OSHI Java Library
Written By: Tony Dycks
Revised By: Tony Dycks
Date Written: January 24, 2021
Date Revised: January 24, 2021
SLF4J: Failed to load class "org.slf4j.impl.StaticLoggerBinder".
SLF4J: Defaulting to no-operation (NOP) logger implementation
SLF4J: See http://www.slf4j.org/codes.html#StaticLoggerBinder for further details.
Intel(R) Core(TM) i5-2400 CPU @ 3.10GHz
1 physical CPU package(s)
 4 physical CPU core(s)
 4 logical CPU(s)
Identifier: Intel64 Family 6 Model 42 Stepping 7
ProcessorID: BFEBFBFF000206A7
Microarchitecture: Sandy Bridge (Client)
>>> End Of Program -- OSHIGetCPUAll.nrx <<<
C:\Storage\NetRexx\source>
```
#### OSHIGetCPUIdInfo.nrx – Get CPU Id Info in Net Rexx using OSHI Java Library

#### NetRexx Code Snippet:

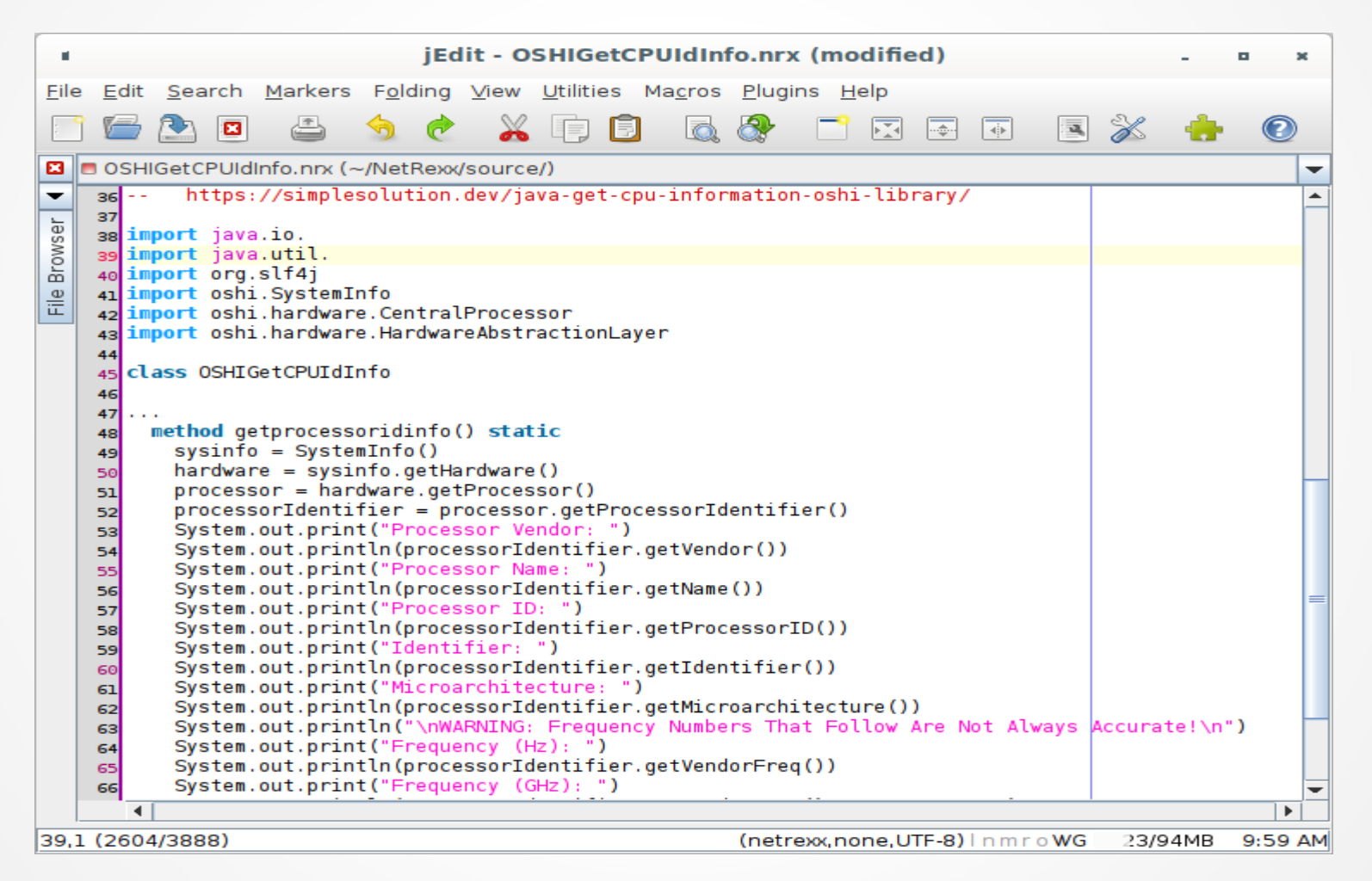

#### Sample Run of OSHIGetCPUIdInfo.class File (Debian Linux 10.10) :

```
tonyd@Expressum: ~/NetRexx/source
 п
                                                                              m.
File Edit View Search Terminal Help
tonyd@Expressum:~/NetRexx/source$ java OSHIGetCPUIdInfo
OSHIGetCPUIdInfo.nrx
Verion 1.0
Get CPU Id Info in Net Rexx using OSHI Java Library
Written By: Tony Dycks
Revised By: Tony Dycks
Date Written: January 24, 2021
Date Revised: January 24, 2021
SLF4J: Failed to load class "org.slf4j.impl.StaticLoggerBinder".
SLF4J: Defaulting to no-operation (NOP) logger implementation
SLF4J: See http://www.slf4j.org/codes.html#StaticLoggerBinder for further detail
\mathbf{s}.
Processor Vendor: GenuineIntel
Processor Name: Intel(R) Core(TM) i5-2450M CPU @ 2.50GHz
Processor ID: AFC1FBFF002006A7
Identifier: Intel64 Family 6 Model 42 Stepping 7
Microarchitecture: Sandy Bridge (Client)
WARNING: Frequency Numbers That Follow Are Not Always Accurate!
Frequency (Hz): 250000000
Frequency (GHz): 2.5
>>> End Of Program -- OSHIGetCPUIdInfo.nrx <<<
tonyd@Expressum:~/NetRexx/source$
```
#### Sample Run of OSHIGetCPUIdInfo.class File (openSUSE 15.3) :

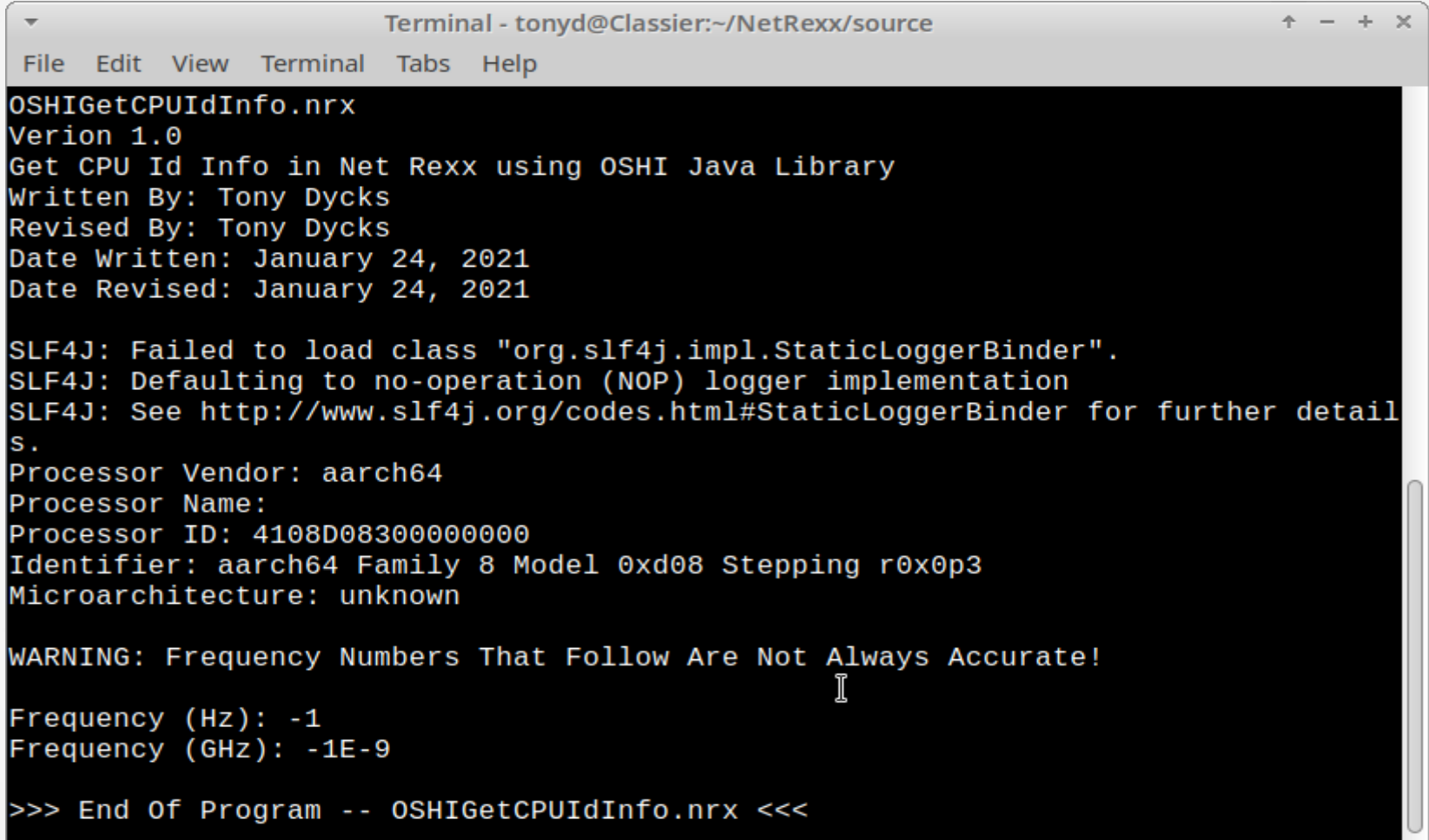

#### Sample Run of OSHIGetCPUIdInfo.class File (Windows 10 Professional) :

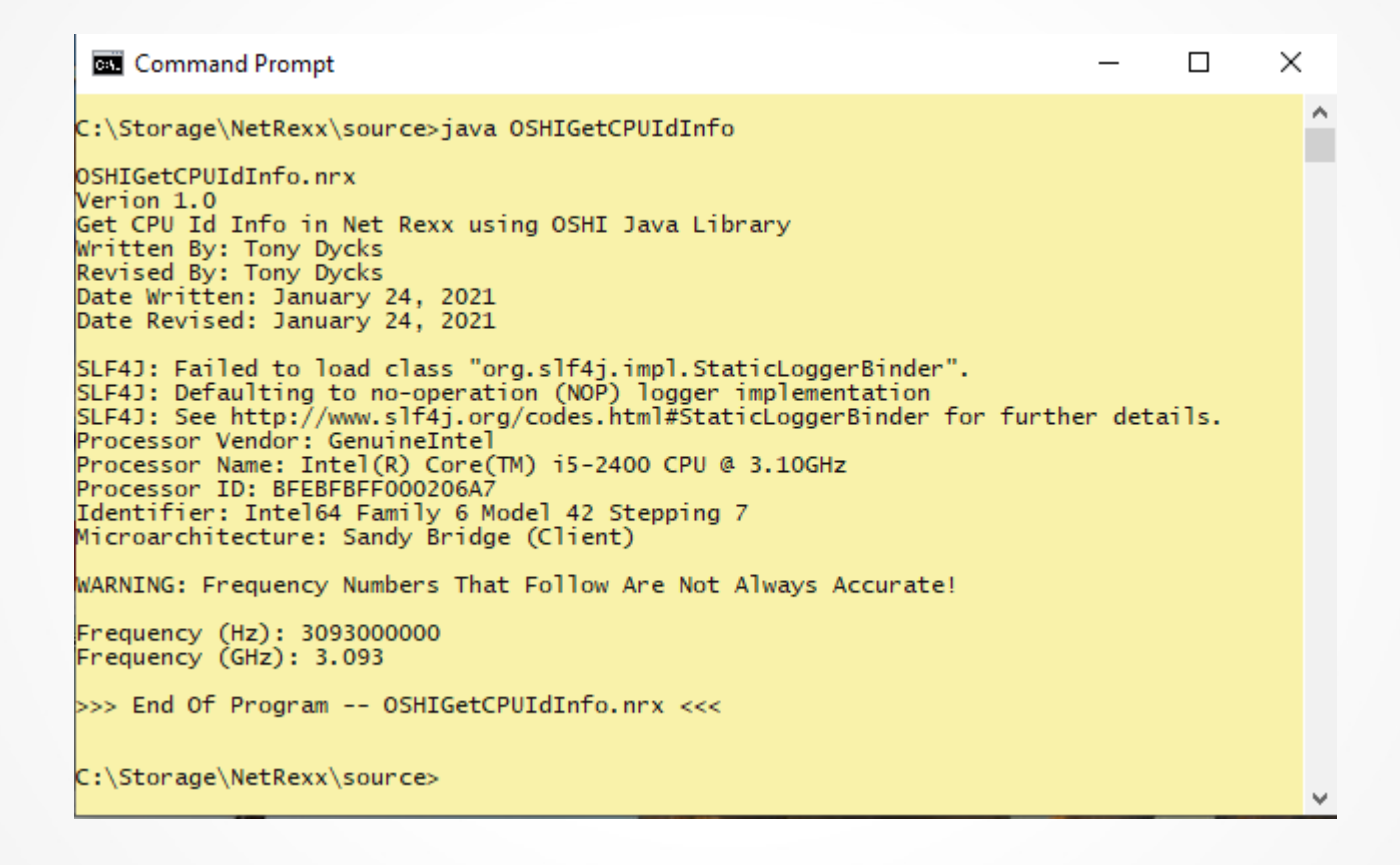

OSHIGetOS.nrx – Get OS Name, Family, Manufacturer and Bitness Using OSHI Java Library

NetRexx Code Snippet:

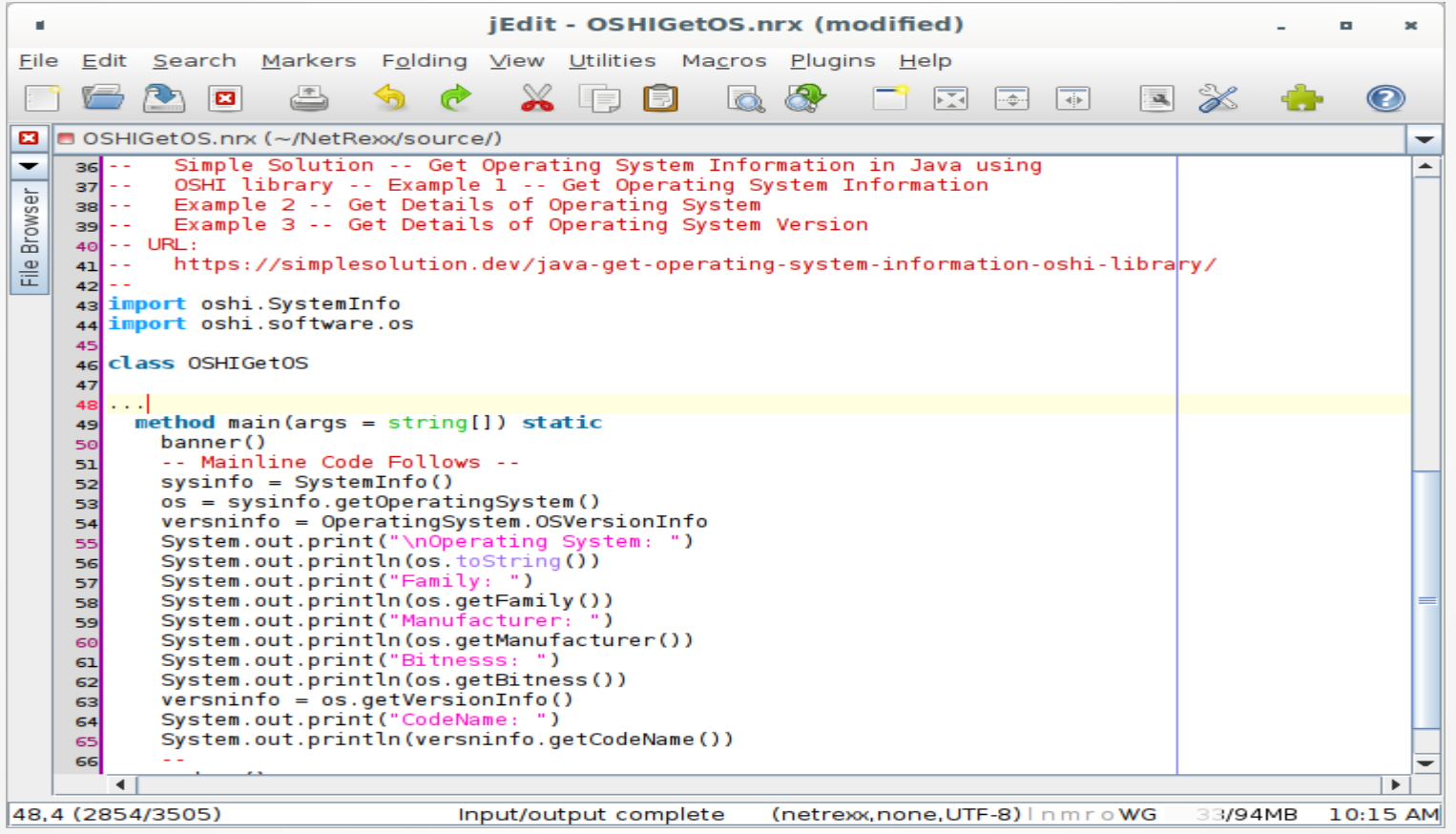

#### Sample Run of OSHIGetOS.class File (Debian Linux 10.10 Buster) :

tonvd@Expressum: ~/NetRexx/source ×  $\sim$ File Edit View Search Terminal Help tonyd@Expressum:~/NetRexx/source\$ java 0SHIGet0S OSHIGetOS.nrx Verion 1.0 Get OS Name, Family and Bitness Using OSHI Java Library With NetRexx Written By: Tony Dycks Revised By: Tony Dycks Date Written: March 20. 2021 Date Revised: March 20, 2021 SLF4J: Failed to load class "org.slf4j.impl.StaticLoggerBinder". SLF4J: Defaulting to no-operation (NOP) logger implementation SLF4J: See http://www.slf4j.org/codes.html#StaticLoggerBinder for further detail  $\mathbf{s}$ . Operating System: GNU/Linux Debian GNU/Linux 10 (buster) build 4.19.0-17-amd64 Family: Debian GNU/Linux Manufacturer: GNU/Linux Bitnesss: 64 CodeName: buster >>> End Of Program -- OSHIGetOS.nrx <<< tonyd@Expressum:~/NetRexx/source\$

#### Sample Run of OSHIGetOS.class File (Raspberry Pi OS 64-Bit) :

```
+ - + x\overline{\phantom{a}}Terminal - tonyd@Classier:~/NetRexx/source
 File Edit View Terminal Tabs Help
OSHIGetOS.nrx
Verion 1.0
Get OS Name, Family and Bitness Using OSHI Java Library
With NetRexx
Written By: Tony Dycks
Revised By: Tony Dycks
Date Written: March 20, 2021
Date Revised: March 20, 2021
SLF4J: Failed to load class "org.slf4i.impl.StaticLoggerBinder".
SLF4J: Defaulting to no-operation (NOP) logger implementation
SLF4J: See http://www.slf4j.org/codes.html#StaticLoggerBinder for further detail
S.
Operating System: GNU/Linux openSUSE Leap 15.3 (unknown) build 5.3.18-59.16-defa
ult
Family: openSUSE Leap
Manufacturer: GNU/Linux
Bitnesss: 64
                                                  Ĩ
CodeName: unknown
>>> End Of Program -- OSHIGetOS.nrx <<<
tonyd@Classier:~/NetRexx/source>
```
#### Sample Run of OSHIGetOS.class File (Windows 10 Professional) :

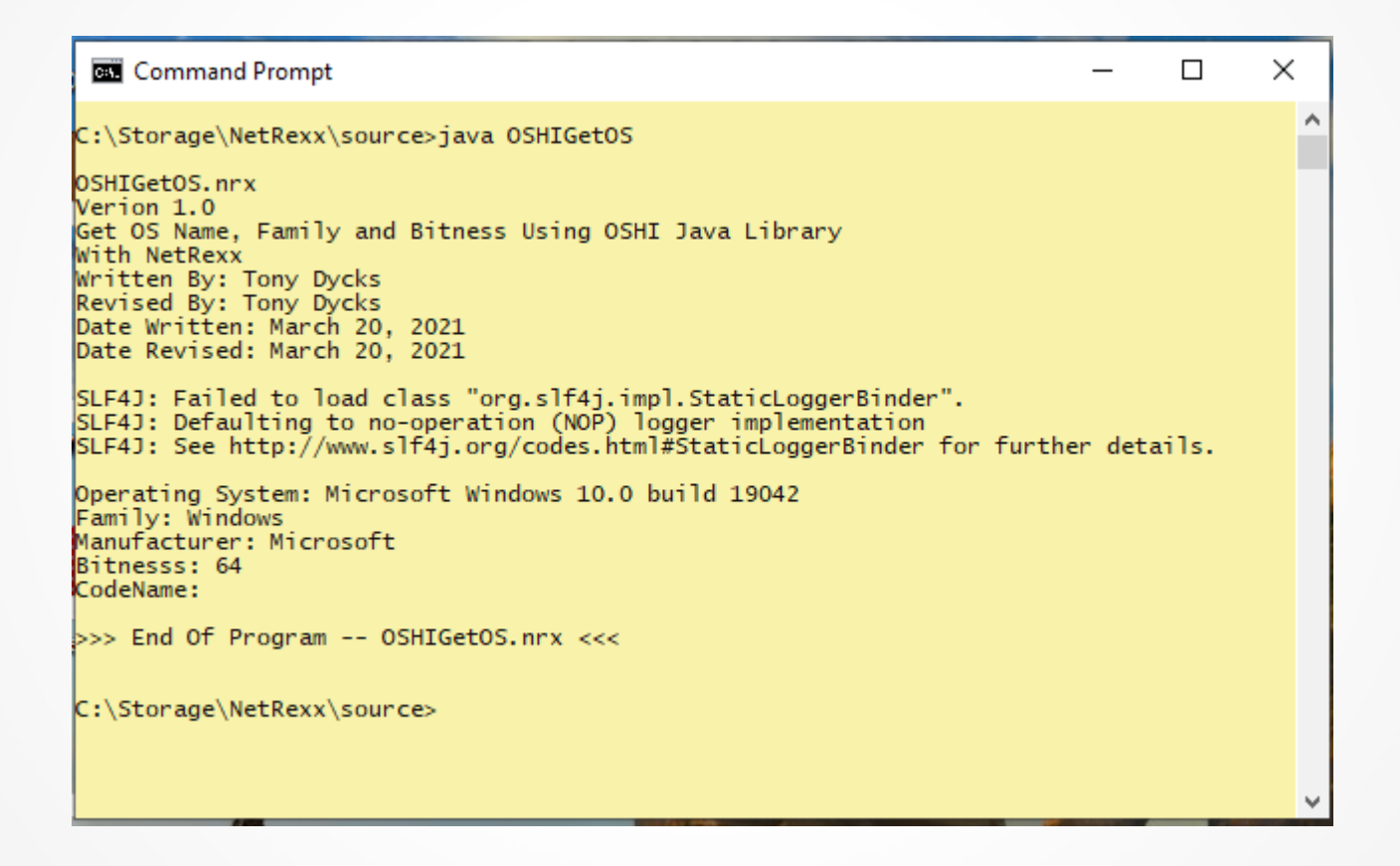

#### OSHIOSFlSysDtls.nrx – Show Details of OS File System Using OSHI Java Library:

NetRexx Code Snippet (Part 1 of 2):

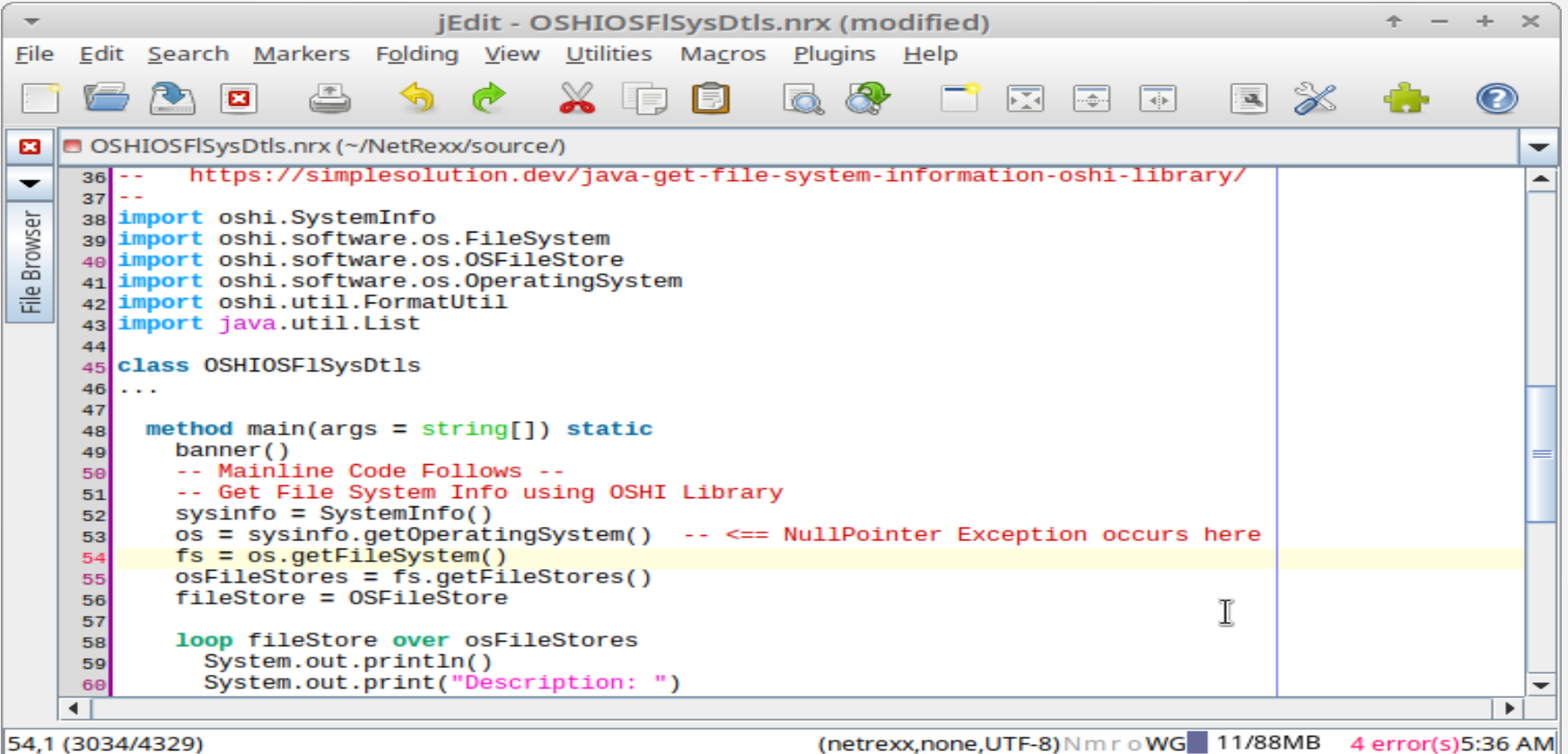

#### OSHIOSFlSysDtls.nrx – Show Details of OS File System Using OSHI Java Library:

NetRexx Code Snippet (Part 2 of 2):

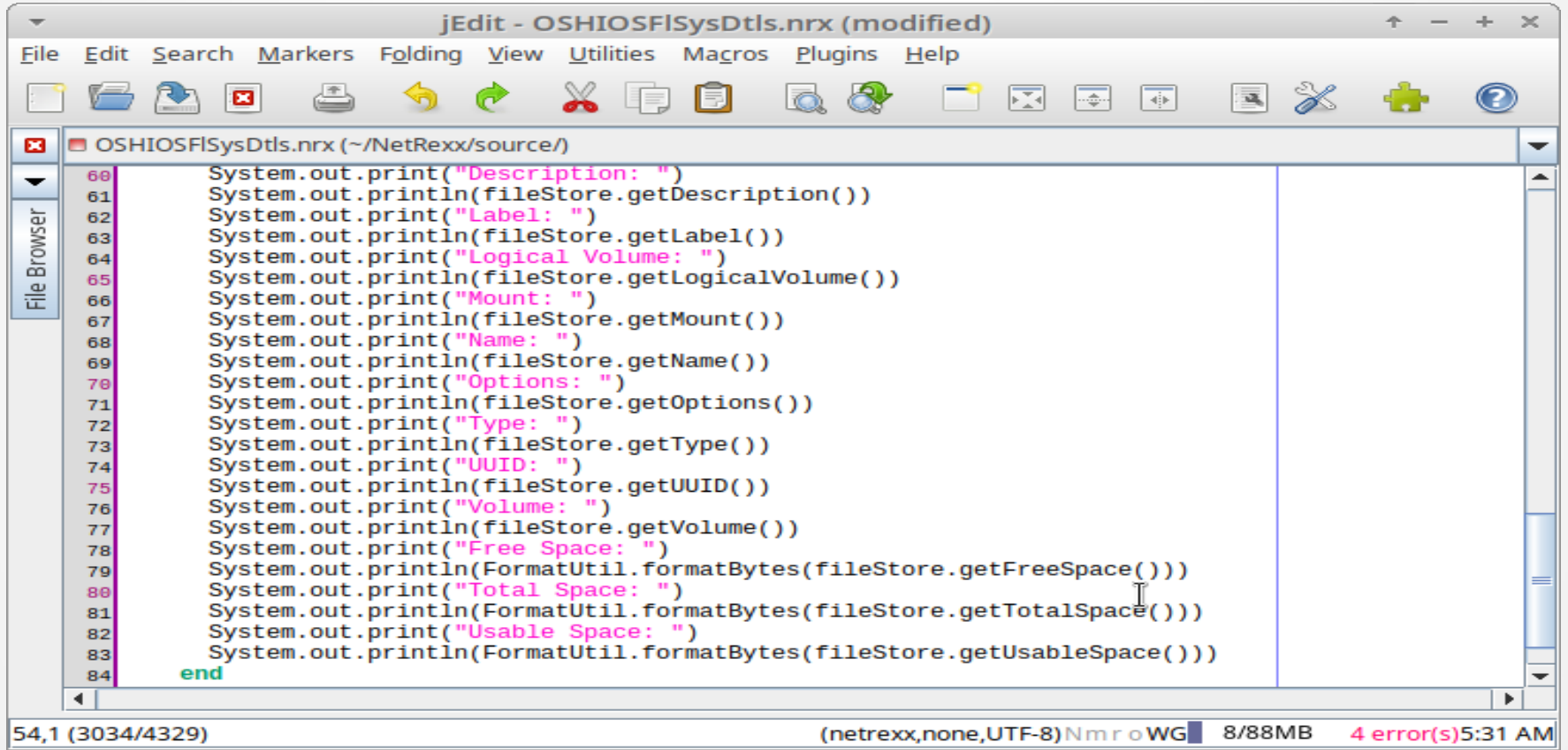

#### Sample Run of OSHIOSFlSysDtls.class File (Debian Linux 10.10) :

tonyd@Expressum: ~/NetRexx/source  $\overline{a}$ File Edit View Search Terminal Help Description: Local Disk Label: Logical Volume: Mount: /media/tonyd/A6A8-AAEE Name: /dev/sdb1 Options: rw,nosuid,nodev,relatime,uid=1000,gid=1000,fmask=0022,dmask=0022,codepa ge=437.iocharset=ascii.shortname=mixed.showexec.utf8.flush.errors=remount-ro Type: yfat UUID: a6a8-aaee Volume: /dev/sdb1 Free Space: 11.8 GiB Total Space: 57.3 GiB Usable Space: 11.8 GiB Description: Local Disk Label: Logical Volume: Mount: / Name:  $/$ Options: rw, noatime Type: ext4 UUID: 98b6f954-d09d-46ea-ad8b-45e7e4b1beb8 Volume: /dev/sda1 Free Space: 657.1 GiB Total Space: 678.0 GiB Usable Space: 622.6 GiB >>> End Of Program -- OSHIOSFlSysDtls.nrx <<< tonyd@Expressum:~/NetRexx/source\$

#### Sample Run of OSHIOSFlSysDtls.class File (openSUSE15.3) :

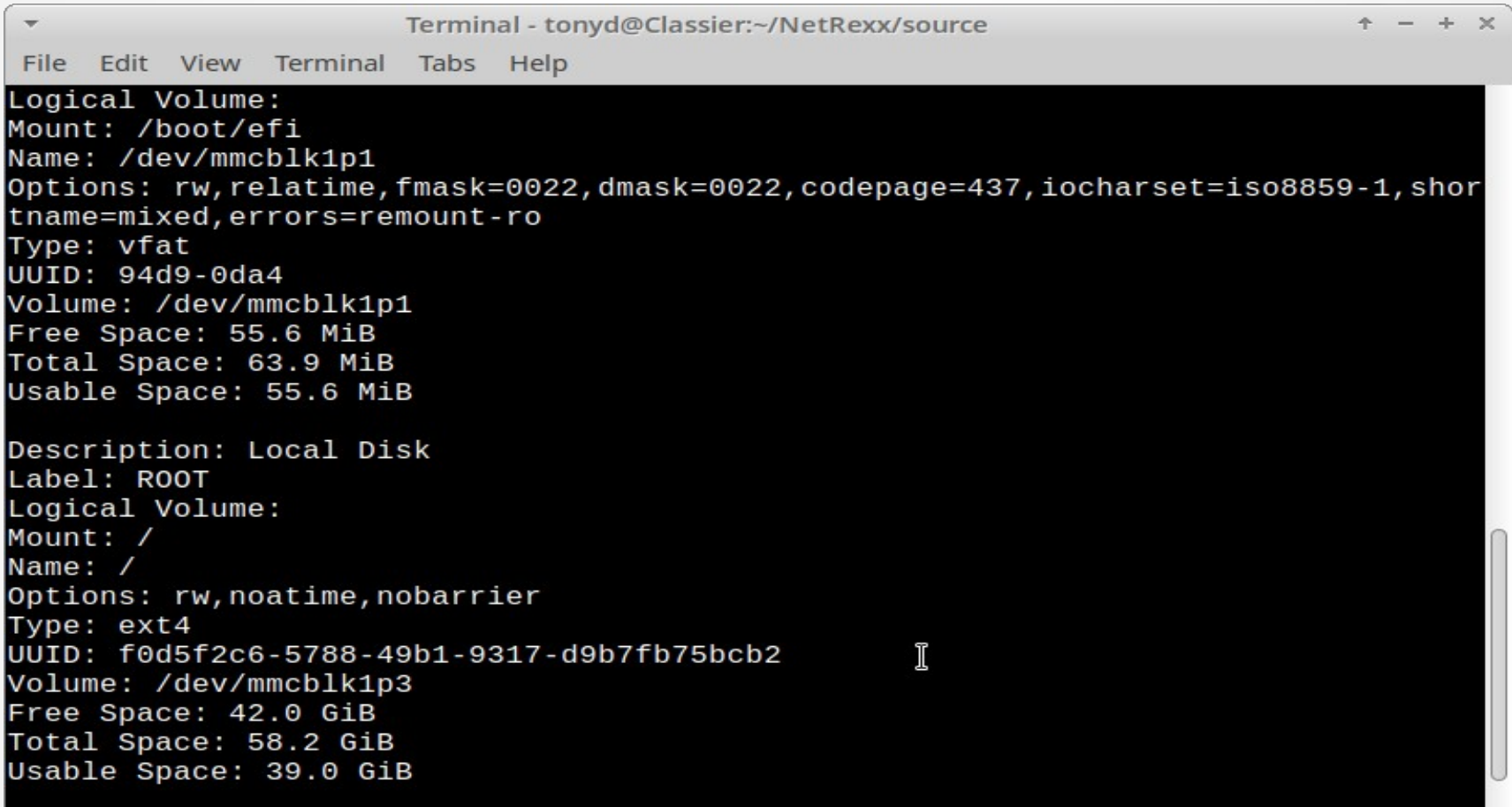

#### Sample Run of OSHIOSFlSysDtls.class File (Windows 10 Professional 64 Bit) :

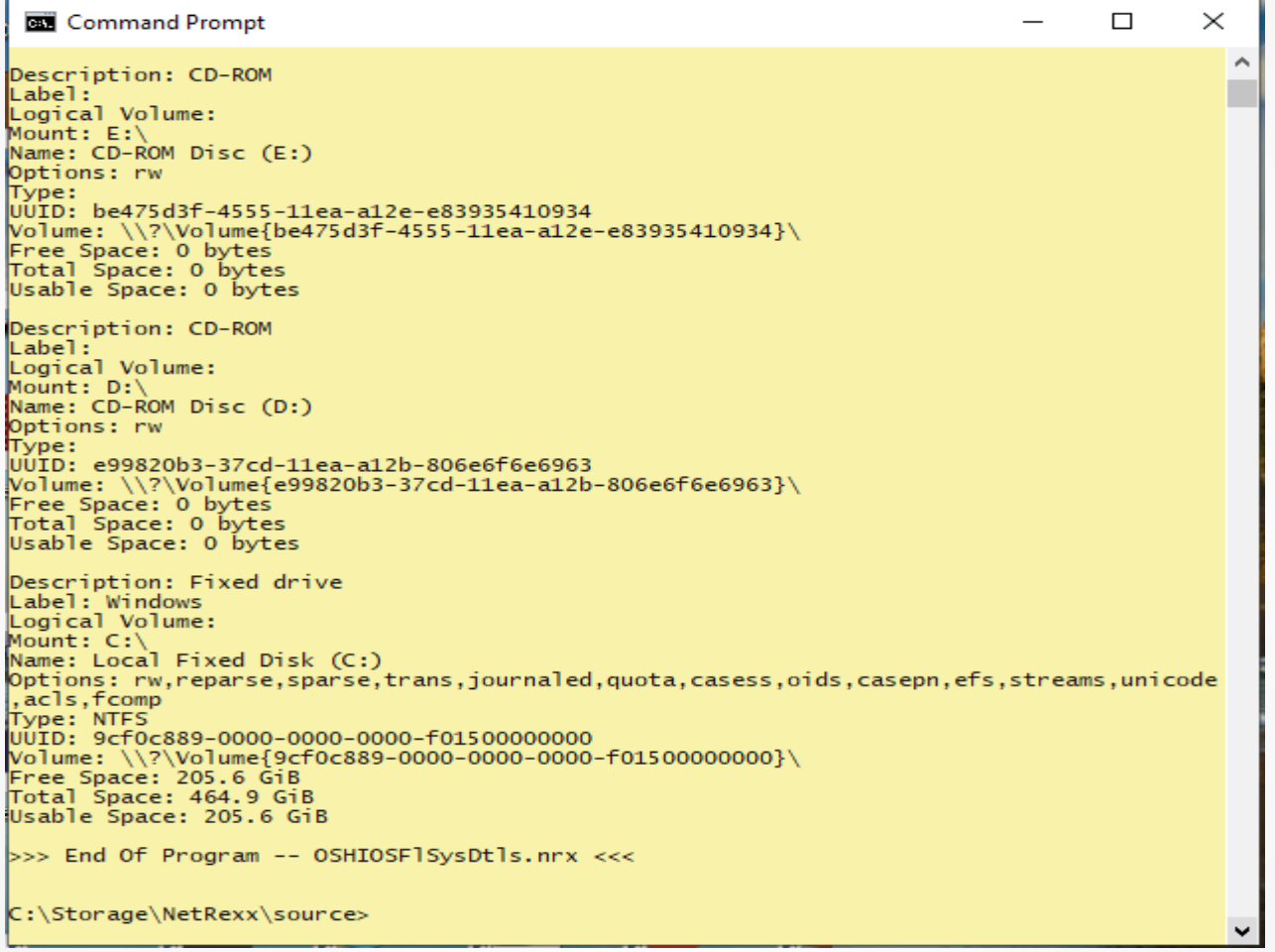

#### OSHIGetTtlAvailUsedRAM.nrx – Total, Available & Used RAM Info Using OSHI Java Library

#### NetRexx Code Snippet

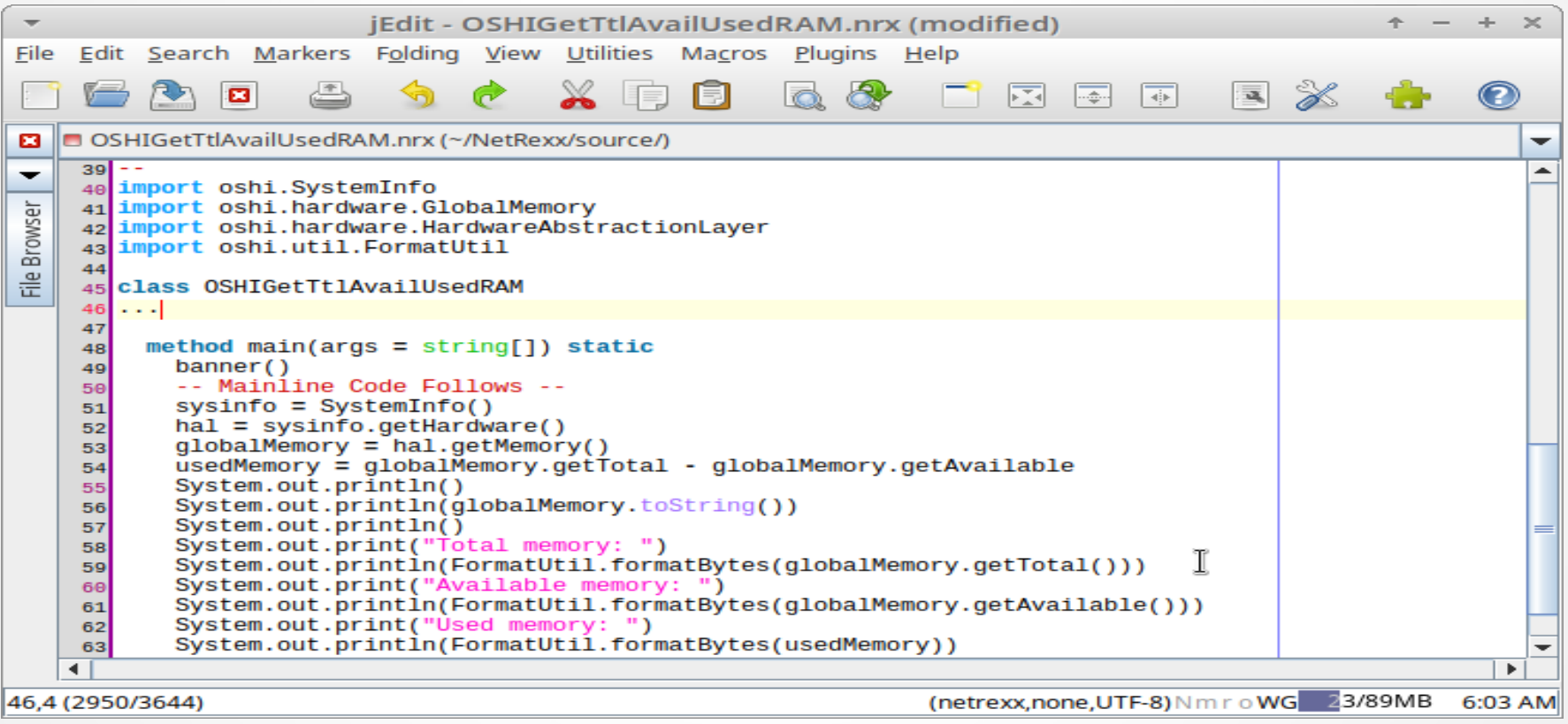

#### Sample Run of OSHIGetTtlAvailUsedRAM.class File (Debian Linux 10.10) :

```
tonyd@Expressum: ~/NetRexx/source
File Edit View Search Terminal Help
tonyd@Expressum:~/NetRexx/source$ java OSHIGetTtlAvailUsedRAM
OSHIGetTtlAvailUsedRAM.nrx
Version 1.0
Get Total, Available & Used RAM Info Using OSHI Java Library
Written By: Tony Dycks
Revised By: Tony Dycks
Date Written: March 13, 2021
Date Revised: March 14, 2021
SLF4J: Failed to load class "org.slf4j.impl.StaticLoggerBinder".
SLF4J: Defaulting to no-operation (NOP) logger implementation
SLF4J: See http://www.slf4j.org/codes.html#StaticLoggerBinder for further detail
S.
Available: 4.3 GiB/5.7 GiB
Total memory: 5.7 GiB
Available memory: 4.3 GiB
Used memory: 1.4 GiB
>>> End Of Program -- OSHIGetTtlAvailUsedRAM.nrx <<<
tonyd@Expressum:~/NetRexx/source$
```
#### Sample Run of OSHIGetTtlAvailUsedRAM.class File (openSUSE 15.3) :

```
+ - + x\overline{\phantom{a}}Terminal - tonyd@Classier:~/NetRexx/source
 File Edit View Terminal Tabs Help
tonyd@Classier:~/NetRexx/source> java 0SHIGetTtlAvailUsedRAM
OSHIGetTtlAvailUsedRAM.nrx
Version 1.0
Get Total, Available & Used RAM Info Using OSHI Java Library
Written By: Tony Dycks
Revised By: Tony Dycks
Date Written: March 13, 2021
Date Revised: March 14, 2021
SLF4J: Failed to load class "org.slf4j.impl.StaticLoggerBinder".
SLF4J: Defaulting to no-operation (NOP) logger implementation
SLF4J: See http://www.slf4i.org/codes.html#StaticLoggerBinder for further detail
s.Available: 6.9 GiB/7.7 GiB
Total memory: 7.7 GiB
Available memory: 6.9 GiB
Used memory: 814.1 MiB
                                                     Ĩ
>>> End Of Program -- OSHIGetTtlAvailUsedRAM.nrx <<<
tonyd@Classier:~/NetRexx/source>
```
#### Sample Run of OSHIGetTtlAvailUsedRAM.class File (Windows 10 Professional) :

```
Command Prompt
                                                                                  \Box×
                                                                                           \boldsymbol{\mathsf{A}}C:\Storage\NetRexx\source>java OSHIGetTtlAvailUsedRAM
OSHIGetTtlAvailUsedRAM.nrx
Nersion 1.0Get Total, Available & Used RAM Info Using OSHI Java Library
Written By: Tony Dycks
Revised By: Tony Dycks
Date Written: March 13, 2021
Date Revised: March 14, 2021
SLF4J: Failed to load class "org.slf4j.impl.StaticLoggerBinder".
SLF4J: Defaulting to no-operation (NOP) logger implementation
SLF4J: See http://www.slf4i.org/codes.html#StaticLoggerBinder for further details.
Available: 3.2 GiB/7.9 GiB
Total memory: 7.9 GiB
Available memory: 3.2 GiB
Used memory: 4.7 GiB
>>> End Of Program -- OSHIGetTtlAvailUsedRAM.nrx <<<
C:\Storage\NetRexx\source>
```
### <span id="page-35-0"></span>BSF4ooRexx Sample Programs – 1

#### **Program** – Description

1) OSHIGetCPUAll.rex – Get All CPU Info as a String in Net Rexx using OSHI Java Library 2) OSHIGetCPUIdInfo.rex - Get CPU Id Info in Net Rexx using OSHI Java Library

3) OSHIGetCPUNumbers.rex – Get Number of Physical & Logical CPUs using OSHI Java Library

4) OSHIOSFlSysDtls.rex – Show Details of OS File System Using OSHI Java Library

5) OSHIGetOS.rex – Get OS Name, Family, Manufacturer and Bitness Using OSHI Java Library

#### **BSF4ooRexx Run Syntax**

#### **Linux**

\$sh ./rexxj2.sh <BSF4ooRexx-source-program>

#### **Windows**

>rexxj2.cmd <BSF4ooRexx-source-program>

### BSF4ooRexx Sample Programs – 1.1

#### OSHIGetCPUAll.rex BSF4ooRexx Code Snippet:

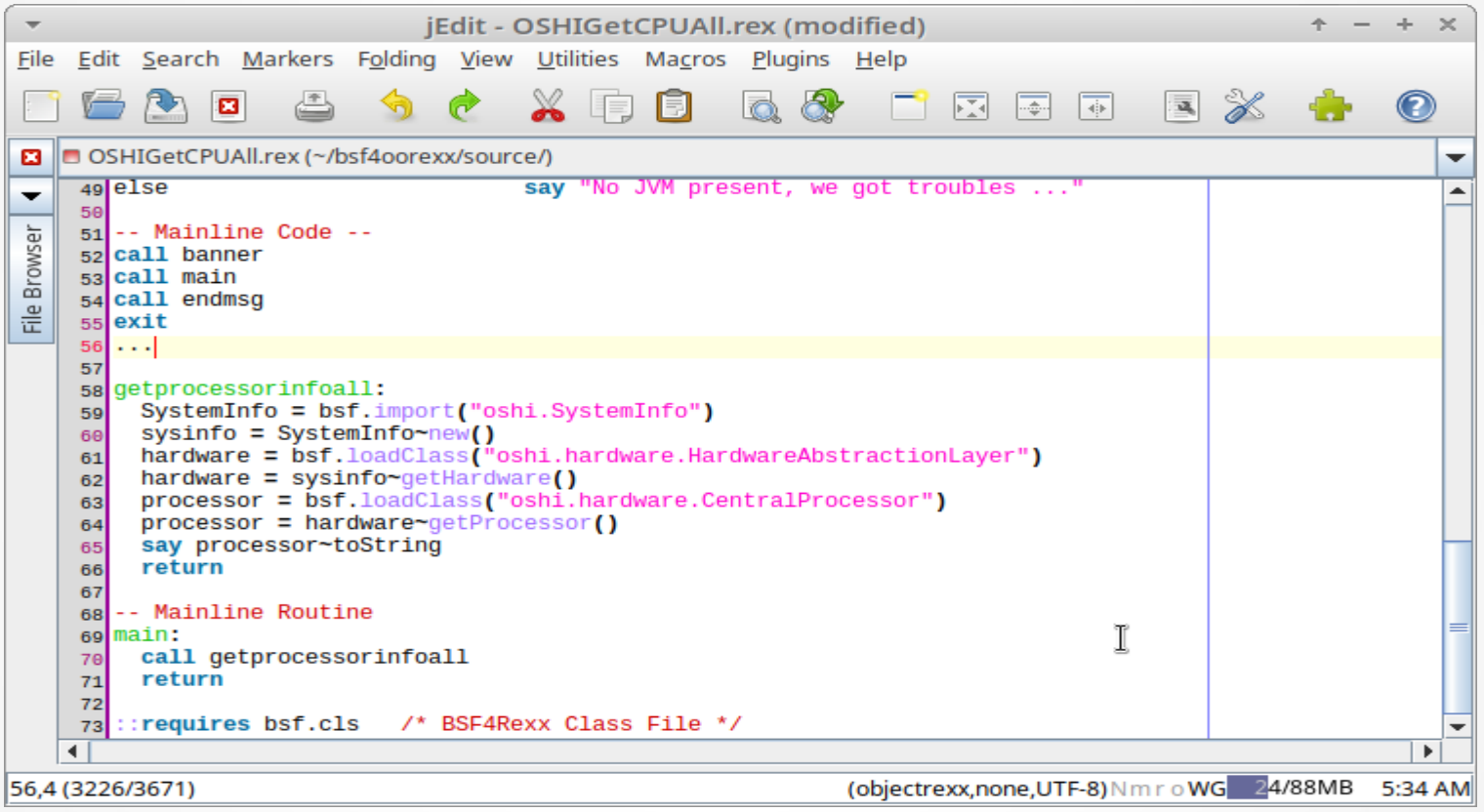

### BSF4ooRexx Sample Programs – 1.2

#### Sample Run of OSHIGetCPUAll.rex Program (openSUSE 15.3)

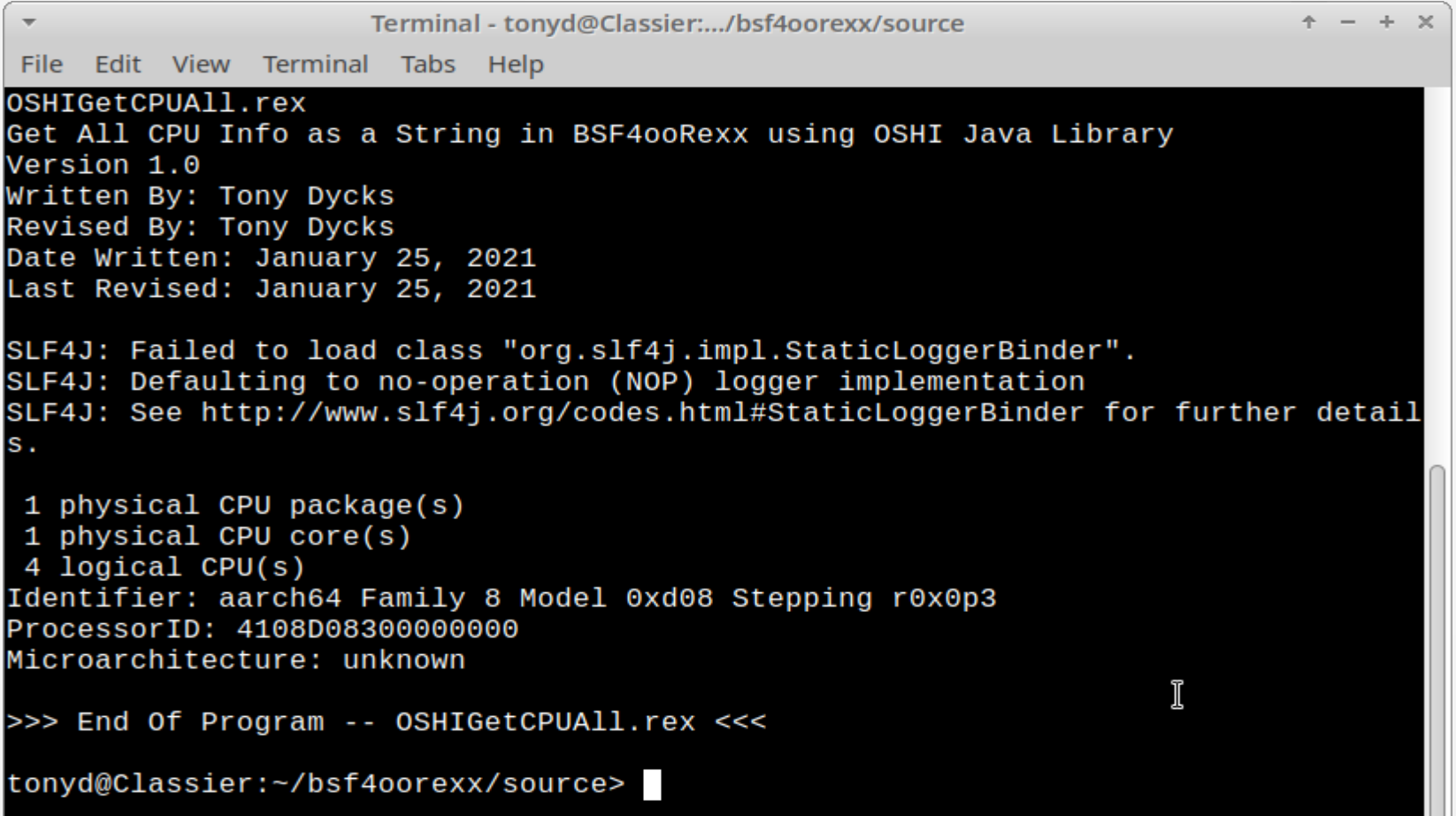

U

### BSF4ooRexx Sample Programs – 1.3

#### Sample Run of OSHIGetCPUAll.rex Program (Windows 10 Pro):

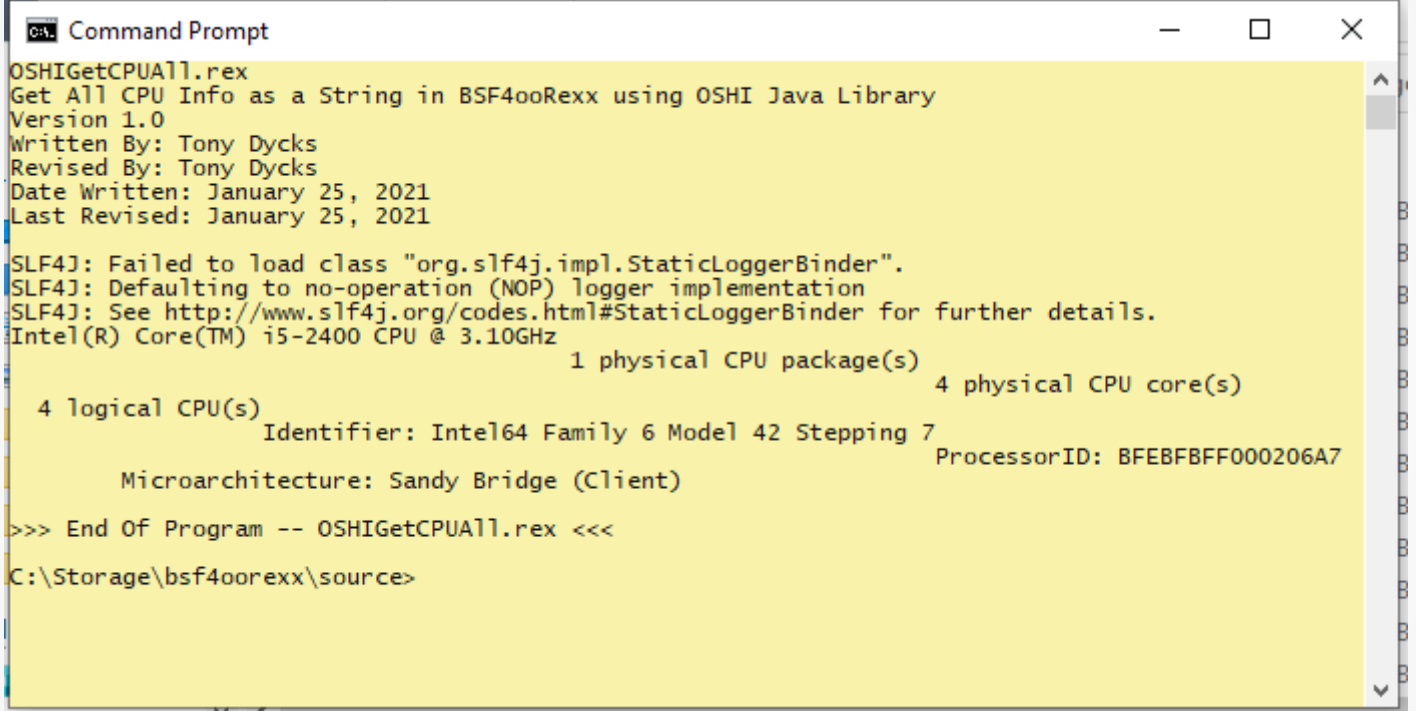

### BSF4ooRexx Sample Programs – 2.1

#### OSHIGetCPUIdInfo.rex BSF4ooRexx Code Snippet:

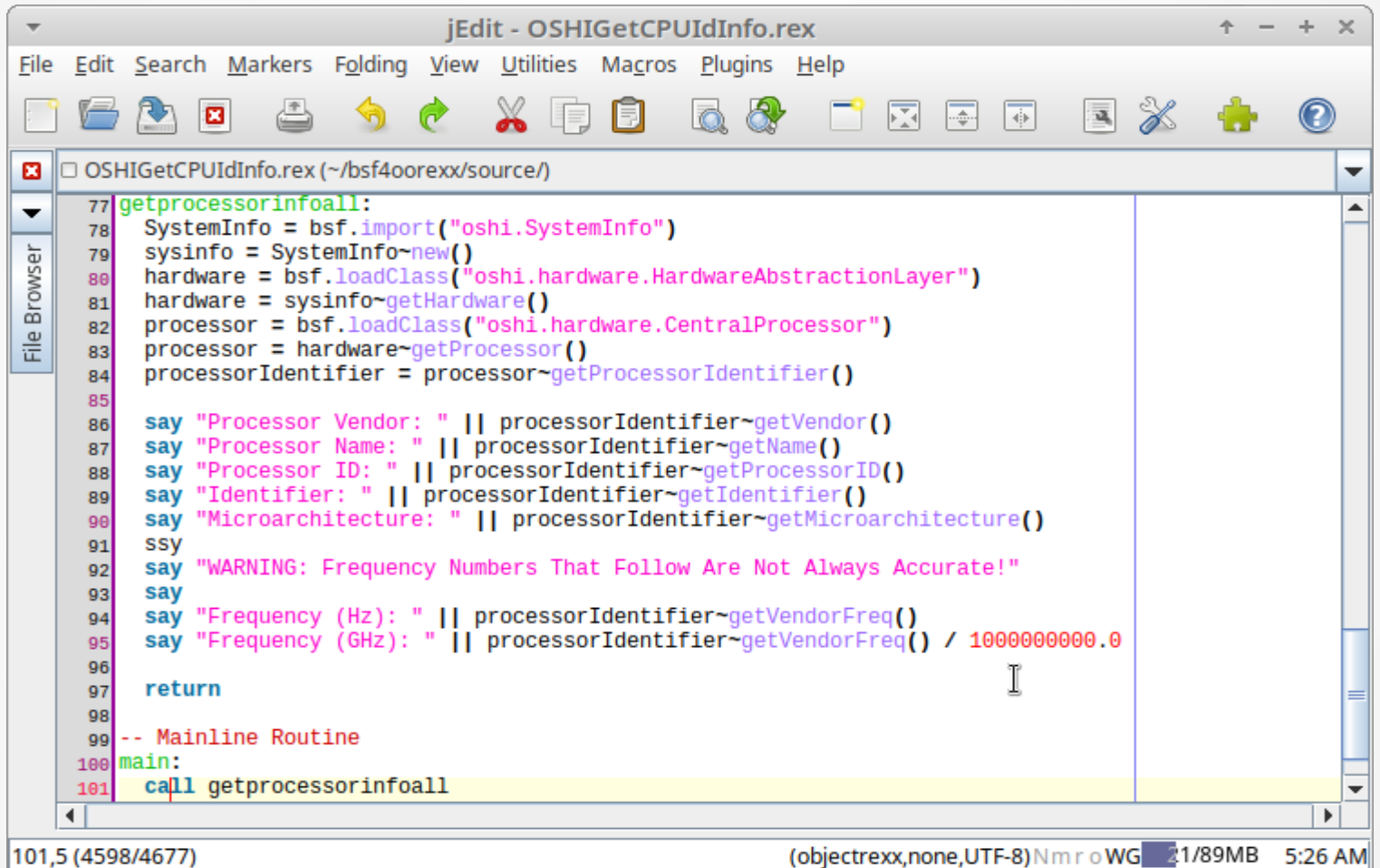

### BSF4ooRexx Sample Programs – 2.2

#### Sample Run of OSHIGetCPUIdInfo.rex Program (openSUSE 15.3)

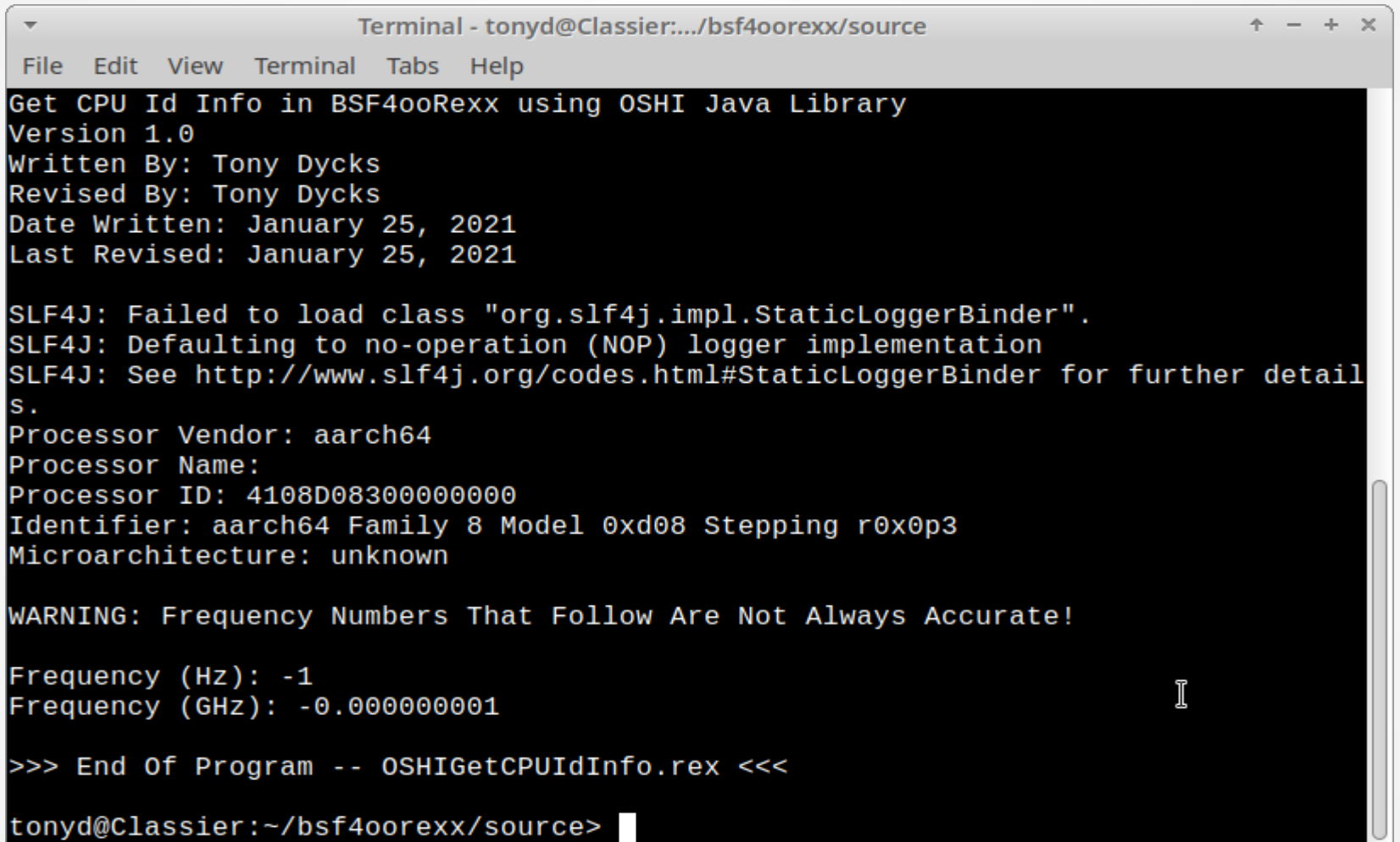

### BSF4ooRexx Sample Programs – 2.3

#### Sample Run of OSHIGetCPUIdInfo.rex Program (Windows 10 Pro):

 $\times$ **BM** Command Prompt  $\Box$ OSHIGetCPUIdInfo.rex ۸ Get CPU Id Info in BSF4ooRexx using OSHI Java Library Version 1.0 Written By: Tony Dycks Revised By: Tony Dycks Date Written: January 25, 2021 Last Revised: January 25, 2021 SLF4J: Failed to load class "org.slf4j.impl.StaticLoggerBinder". SLF4J: Defaulting to no-operation (NOP) logger implementation SLF4J: See http://www.slf4j.org/codes.html#StaticLoggerBinder for further details. Processor Vendor: GenuineIntel Processor Name: Intel(R) Core(TM) i5-2400 CPU @ 3.10GHz Processor ID: BFEBFBFF000206A7 Identifier: Intel64 Family 6 Model 42 Stepping 7 Microarchitecture: Sandy Bridge (Client) 'SSY' is not recognized as an internal or external command, operable program or batch file. WARNING: Frequency Numbers That Follow Are Not Always Accurate! Frequency (Hz): 3093000000 Frequency (GHz): 3.093 >>> End Of Program -- OSHIGetCPUIdInfo.rex <<< C:\Storage\bsf4oorexx\source>

### BSF4ooRexx Sample Programs – 3.1

#### OSHIGetCPUNumbers.rex BSF4ooRexx Code Snippet (openSUSE 15.3)

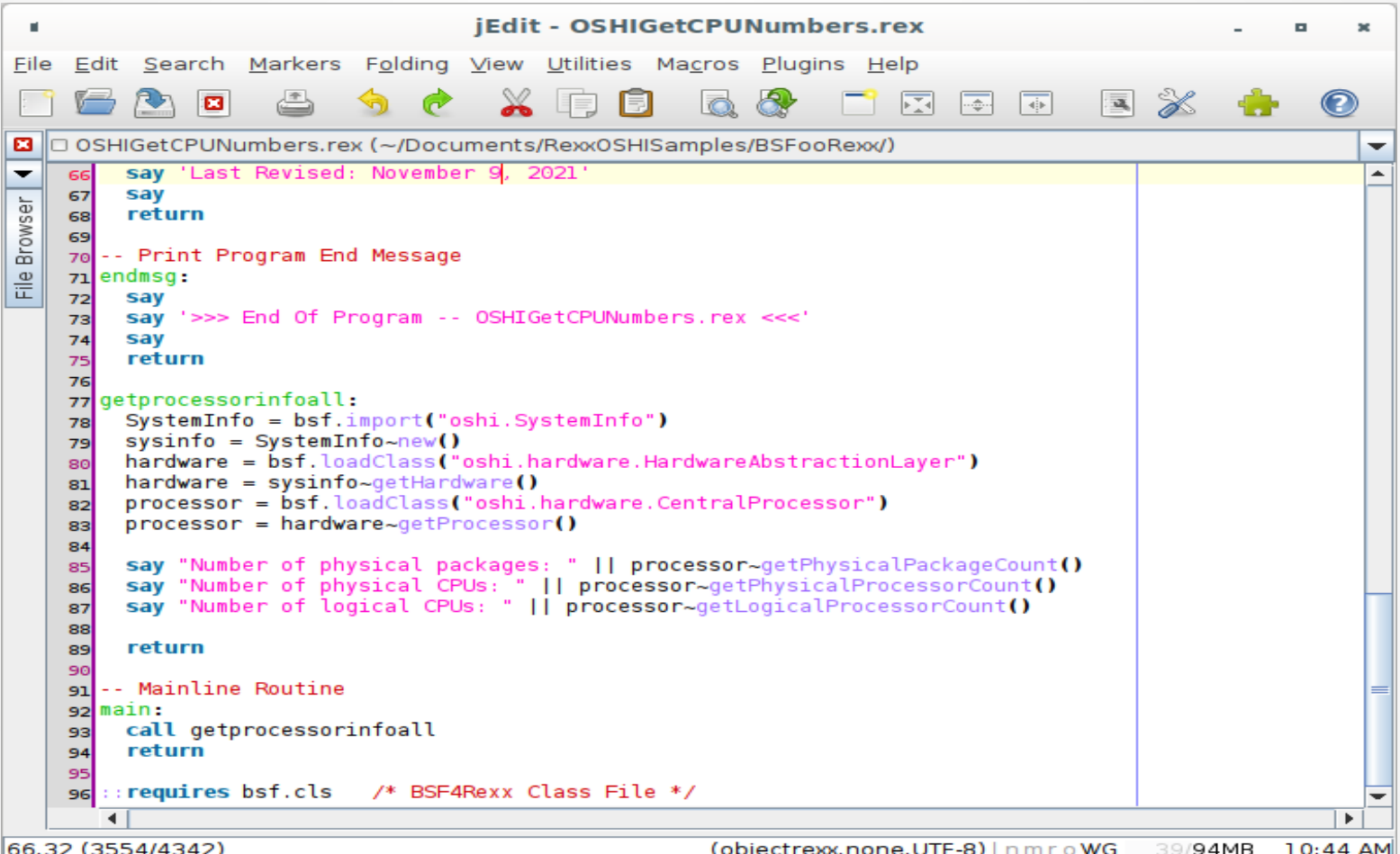

### BSF4ooRexx Sample Programs – 3.2

#### Sample Run of OSHIGetCPUNumbers.rex Program (openSUSE 15.3)

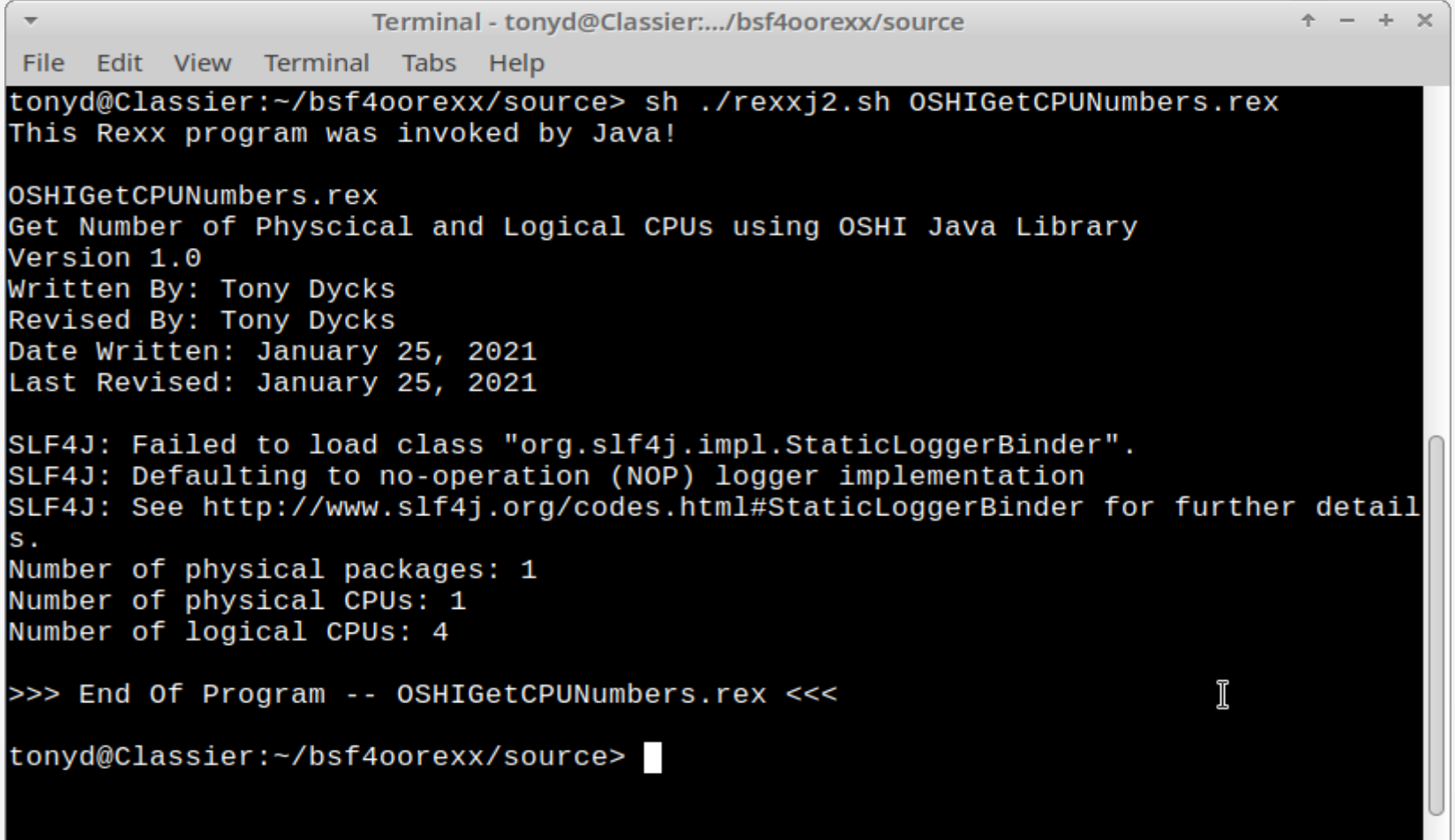

### BSF4ooRexx Sample Programs – 3.3

#### Sample Run of OSHIGetCPUNumbers.rex Program (Windows 10 Pro):

 $\Box$  $\times$ **Command Prompt** OSHIGetCPUNumbers.rex ۸ Get Number of Physcical and Logical CPUs using OSHI Java Library Version 1.0 Written By: Tony Dycks Revised By: Tony Dycks Date Written: January 25, 2021 Last Revised: January 25, 2021 SLF4J: Failed to load class "org.slf4j.impl.StaticLoggerBinder". SLF4J: Defaulting to no-operation (NOP) logger implementation SLF4J: See http://www.slf4j.org/codes.html#StaticLoggerBinder for further details.<br>Number of physical packages: 1 Number of physical CPUs: 4 Number of logical CPUs: 4 >>> End Of Program -- OSHIGetCPUNumbers.rex <<< C:\Storage\bsf4oorexx\source>

### BSF4ooRexx Sample Programs – 4.1

#### OSHIOSFLSysDtls.rex BSF4ooRexx Code Snippet (openSUSE 15.3)

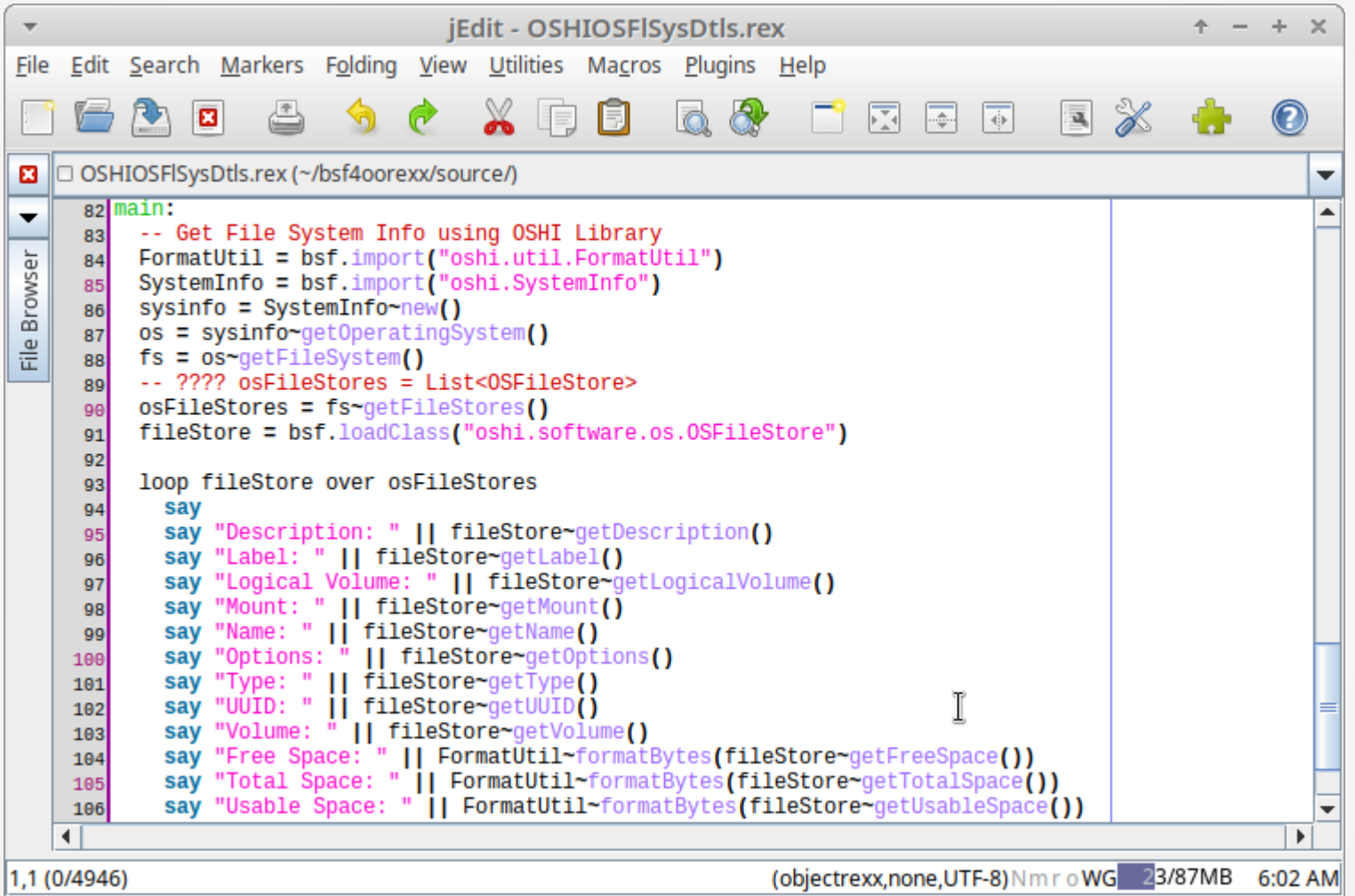

### BSF4ooRexx Sample Programs – 4.2

#### Sample Run of OSHIOSFlSysDtls.rex Program (openSUSE 15.3)

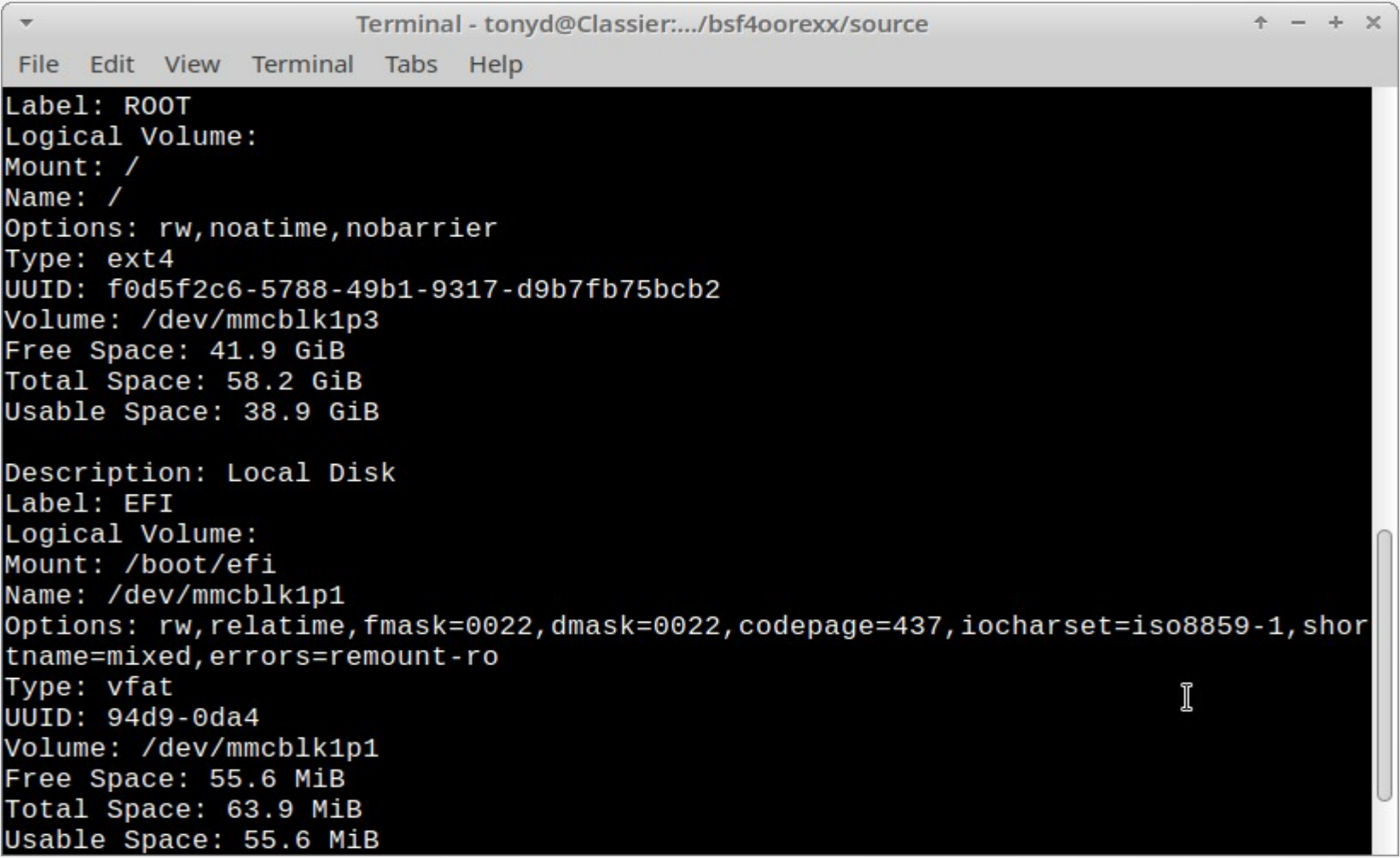

### BSF4ooRexx Sample Programs – 4.3

#### Sample Run of OSHIOSFlSysDtls.rex Program (Windows 10 Pro)

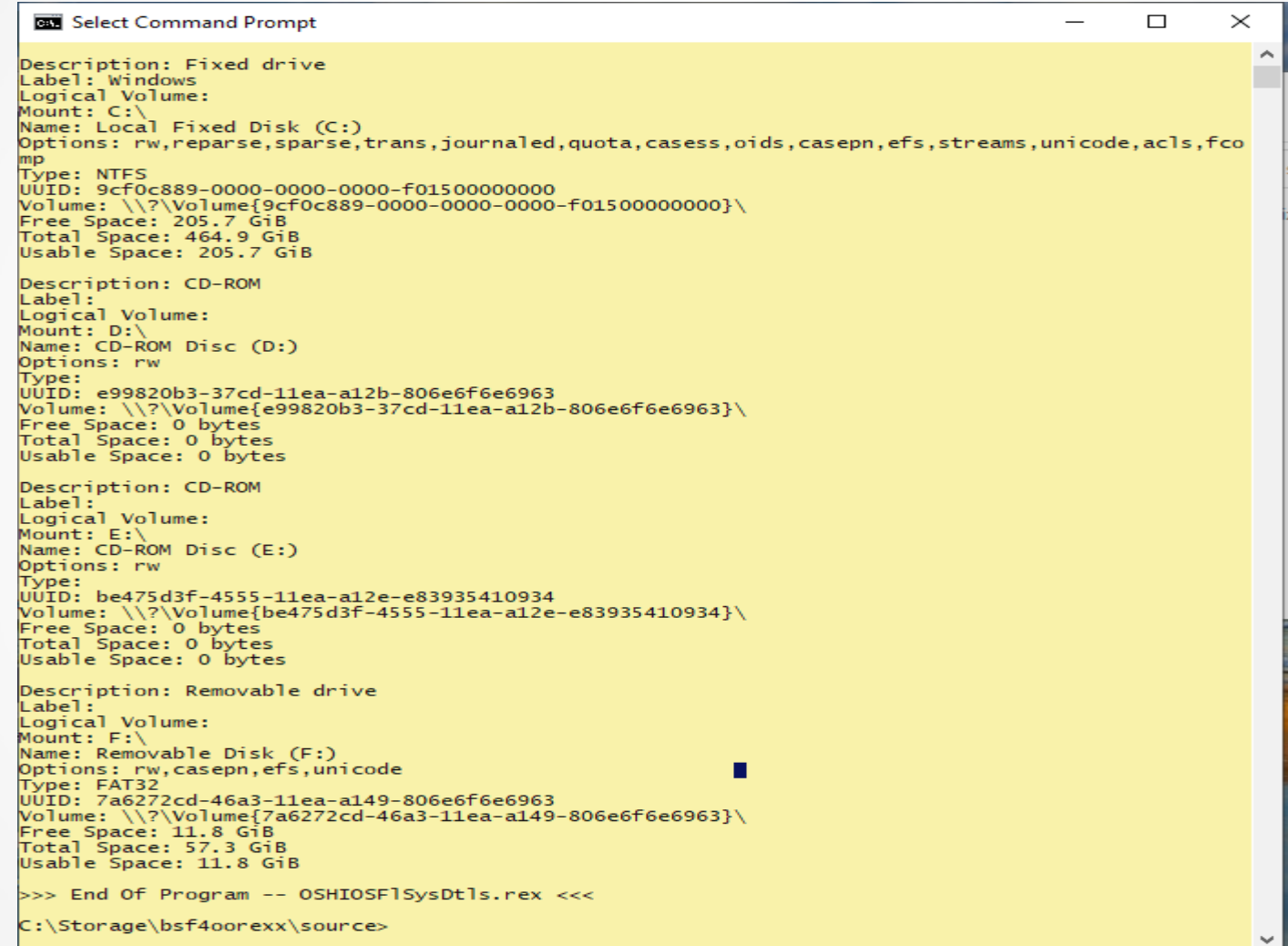

48

### BSF4ooRexx Sample Programs – 5.1

#### OSHIGetOS.rex BSF4ooRexx Code Snippet (openSUSE 15.3)

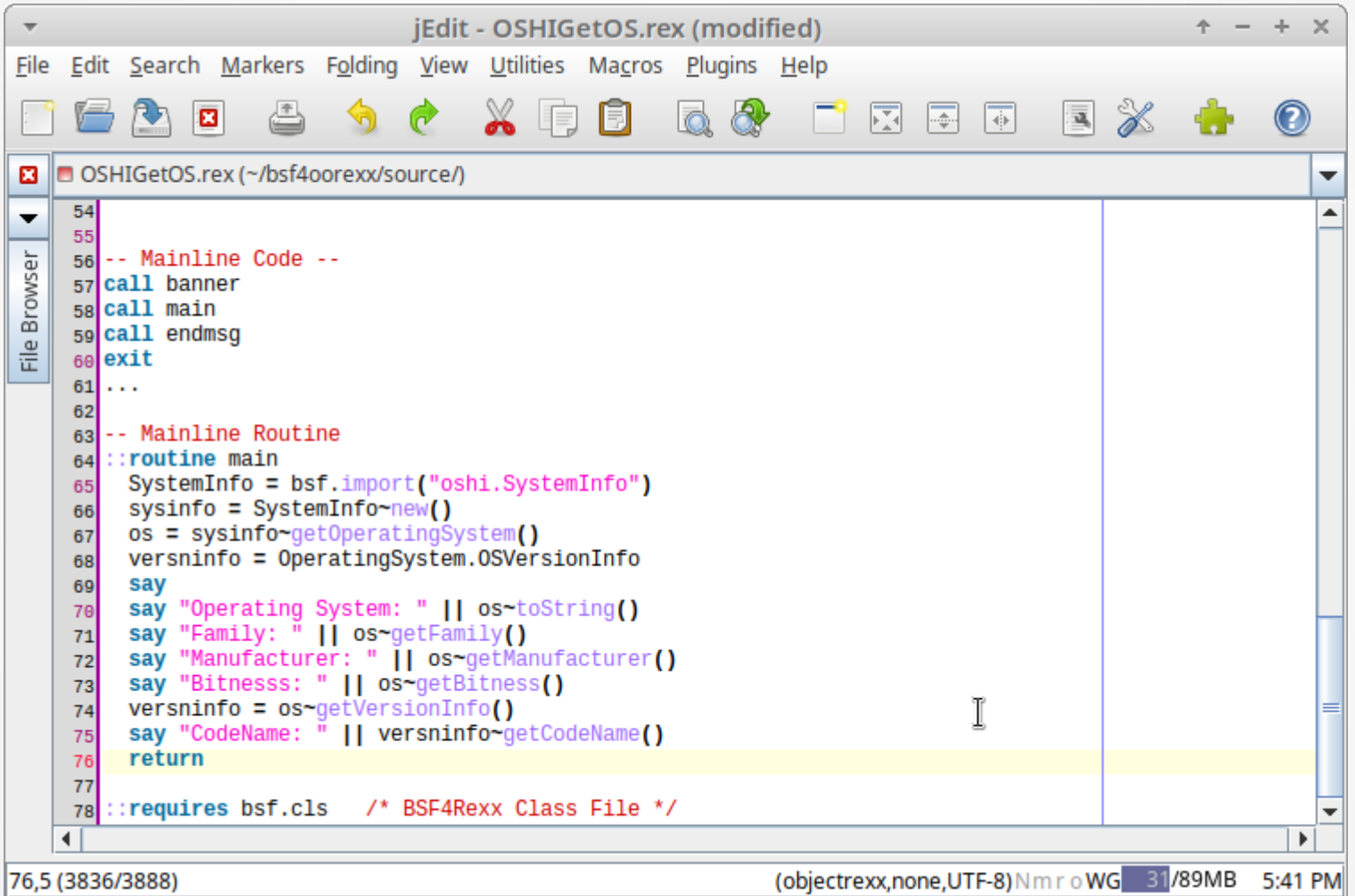

### BSF4ooRexx Sample Programs – 5.2

#### Sample Run of OSHIGetOS.rex Program (openSUSE 15.3)

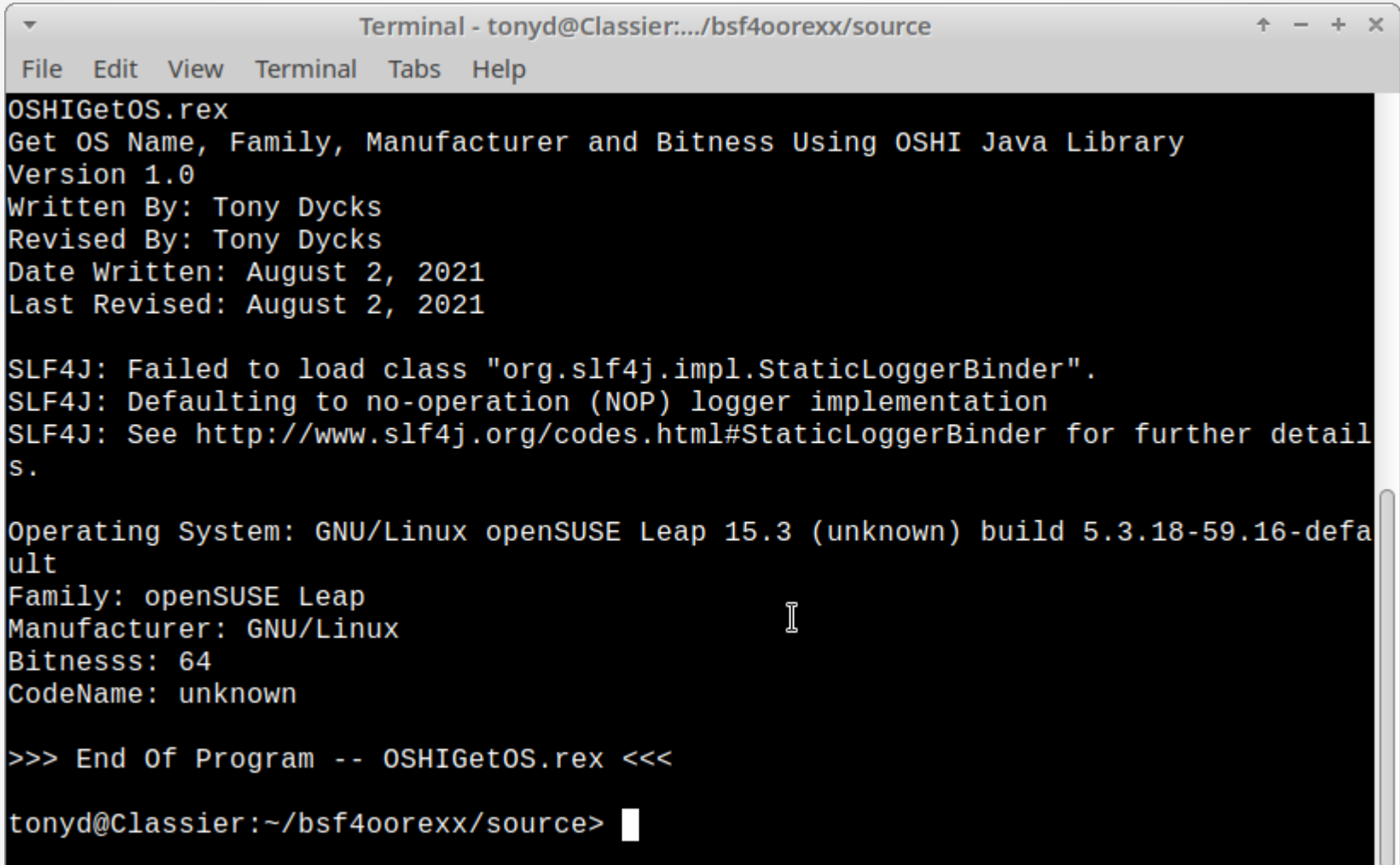

### BSF4ooRexx Sample Programs – 5.3

#### Sample Run of OSHIGetOS.rex Program (Windows 10 Pro)

**Command Prompt**  $\Box$  $\times$ OSHIGetOS.rex Α Get OS Name, Family, Manufacturer and Bitness Using OSHI Java Library Version 1.0 Written By: Tony Dycks Revised By: Tony Dycks Date Written: August 2, 2021 Last Revised: August 2, 2021 SLF4J: Failed to load class "org.slf4j.impl.StaticLoggerBinder". SLF4J: Defaulting to no-operation (NOP) logger implementation SLF4J: See http://www.slf4j.org/codes.html#StaticLoggerBinder for further details. Operating System: Microsoft Windows 10.0 build 19042 Family: Windows Manufacturer: Microsoft **Bitnesss: 64** CodeName: >>> End Of Program -- OSHIGetOS.rex <<< C:\Storage\bsf4oorexx\source>

# <span id="page-51-0"></span>Summary of Test Findings

- In OSHI CPU Id Info Programs, Frequency of Processor was a Negative False Value on the Raspberry Pi OS Linux Distros
- Intel CPUs Displayed Correct Frequencies
- Micro Architecture Info was Unavailable for the Raspberry Pi 4
- Intel Processors displayed Micro Architecture Info
- Physical and Logical CPU Info was Accurate for Most Cases
- OS Code Name Property Was Unavailable in Windows 10
- File System Details Were Also Accurate and Informative
- Rexx Programs Could Be Run on All Platforms Without Any Code Modifications to Cater to the OS or Hardware
- Jna Jar Worked For Most Linux Distros; Jna-platform Jar Was Required for Windows 10
- Zip Archive of Sample Rexx Programs Will Be Included on the Rexx LA Presentation Site
- JNA v5.8 Currently Does Not Support FreeBSD 13.0 on the RPi4

 $\overline{a}$ 

# <span id="page-52-0"></span>List of Java Technologies Used

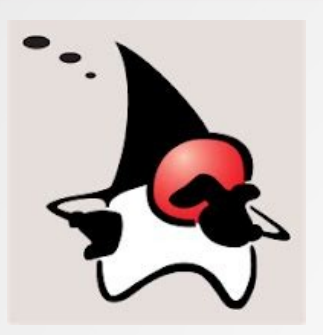

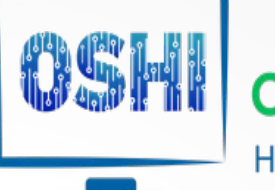

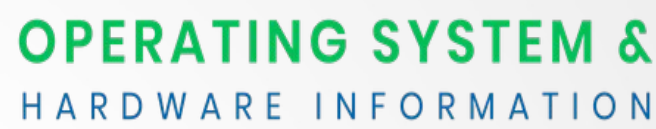

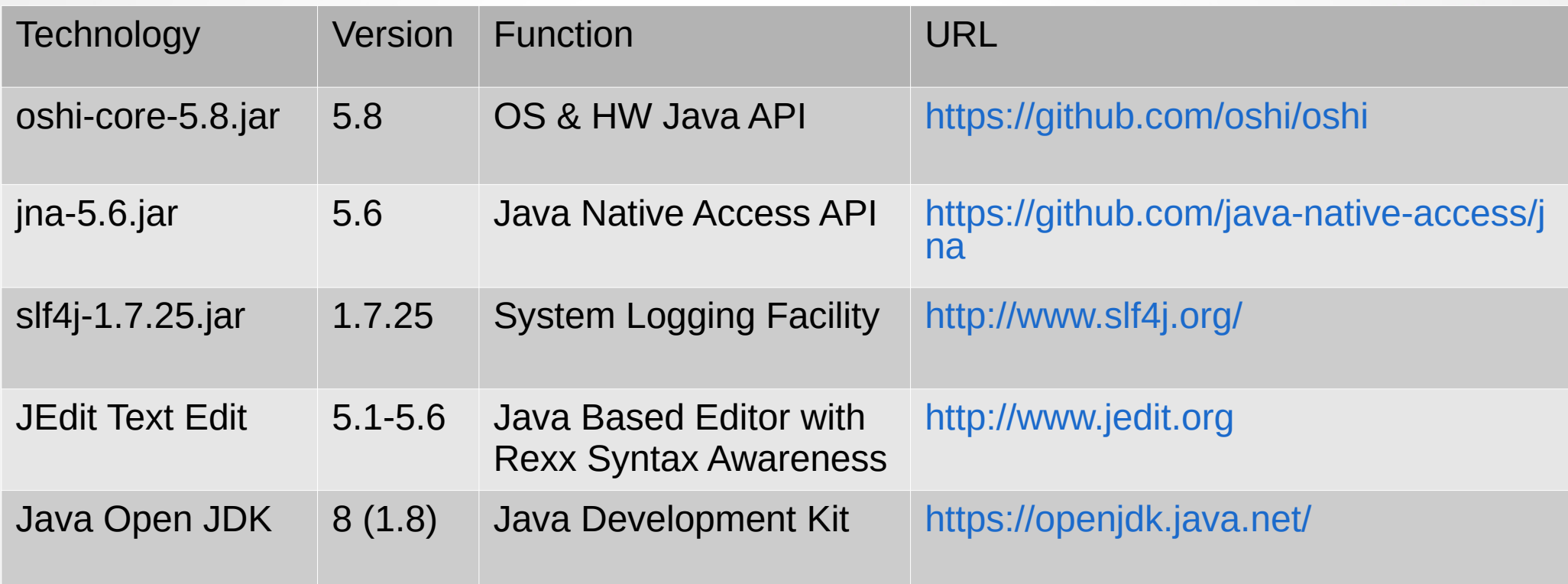

## List of Rexx Technologies

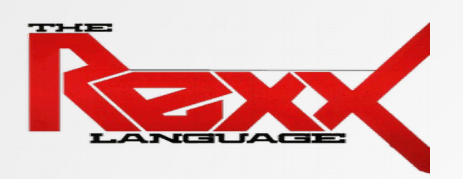

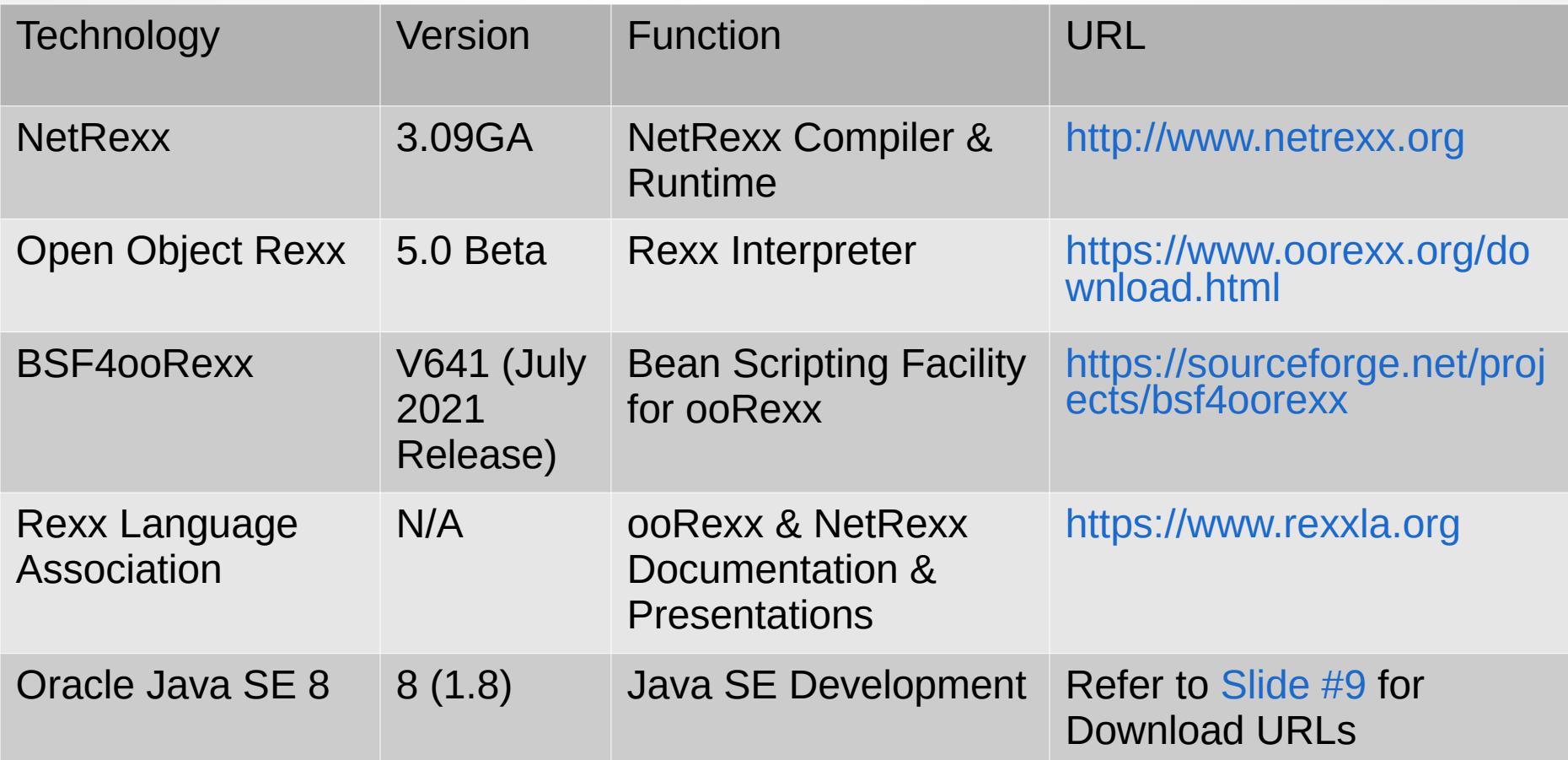

### Zip File of Rexx Programs / OSHI Java URLs

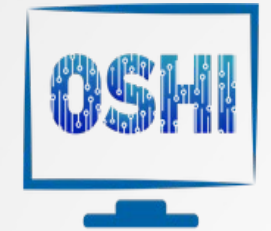

### **OPERATING SYSTEM &** HARDWARE INFORMATION

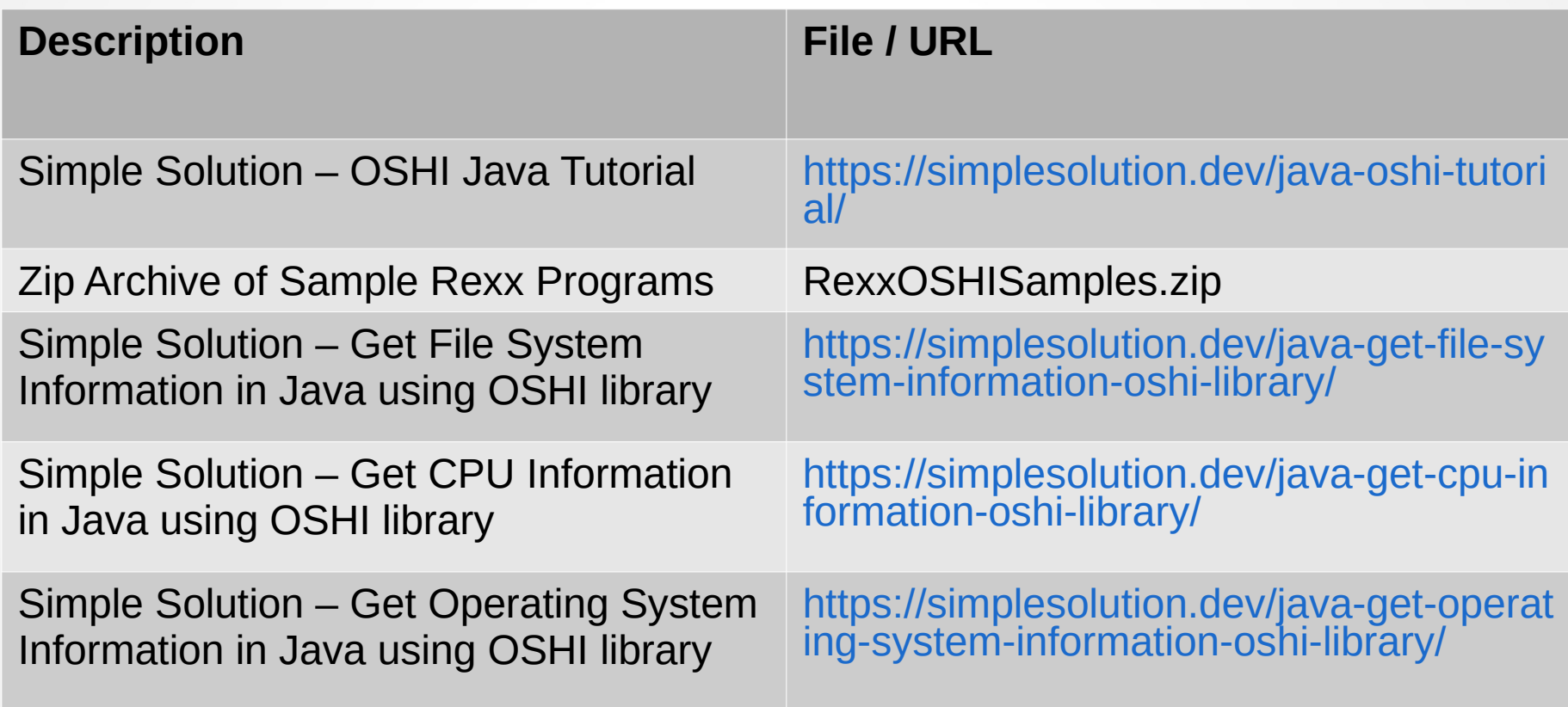

### End of Presentation

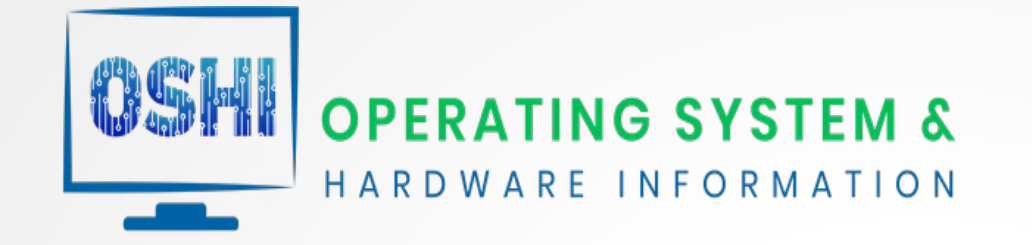

### Questions? Comments?

 $66$